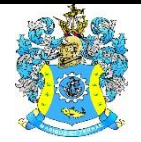

Федеральное агентство по рыболовству Федеральное государственное бюджетное образовательное учреждение высшего образования «Калининградский государственный технический университет» (ФГБОУ ВО «КГТУ»)

Начальник УРОПСП

В.А. Мельникова

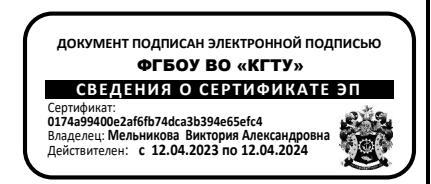

Рабочая программа модуля

**МОДУЛЬ ПО ВЫБОРУ 2. ПРОЕКТИРОВАНИЕ ТЕХНОЛОГИИ ПОСТРОЙКИ СУДОВ**

основной профессиональной образовательной программы магистратуры по направлению подготовки

## **26.04.02 КОРАБЛЕСТРОЕНИЕ, ОКЕАНОТЕХНИКА И СИСТЕМОТЕХНИКА ОБЪЕКТОВ МОРСКОЙ ИНФРАСТРУКТУРЫ**

ИНСТИТУТ ИМТЭС ВЫПУСКАЮЩАЯ КАФЕДРА кафедра кораблестроения РАЗРАБОТЧИК УРОПСП

#### **1 ЦЕЛЬ И ПЛАНИРУЕМЫЕ РЕЗУЛЬТАТЫ ОСВОЕНИЯ МОДУЛЯ**

1.1 Целью освоения модуля «Проектирование технологии постройки судов» является последовательное расширение представлений, по организации, управлению и развитию автоматизированных систем технологической подготовки производства, формирование теоретических представлений и освоение практических приемов исследования и проектирования технологических процессов изготовления корпусных конструкций морской техники, продолжение формирования дополнительных знаний по совершенствованию процессов и методов сварки при изготовлении судовых корпусных конструкций, формирование теоретических представлений и освоение практических приемов исследования и проектирования технологических процессов изготовления типовых корпусных конструкций на механизированных поточных линиях (МПЛ) и участках и порядка разработки мероприятий по повышению эффективности их работы, формирование теоретических представлений и прикладных знаний, обеспечения норм вибрации при создании и эксплуатации морской техники, формирование теоретических представлений и прикладных знаний, построения расчетных конечноэлементных моделей конструкций объектов морской техники, формирование теоретических представлений и прикладных знаний, применения основ теории размерностей и подобия в механике для решения практических задач гидромеханики и теории корабля, формирование у студентов знаний по причинам возникновения дефектов, проектированию прогрессивных технологических процессов ремонта и реновации морской техники при нахождении её на плаву и в доке, формирование знаний использования современных методических основ, связанных с оценкой характеристик прочности корпусных конструкций промысловых судов изменяющихся на стадиях их эксплуатации, формирование теоретических представлений и прикладных знаний, конструкторско-технологического обеспечении модульной постройки судов с использованием унифицированных элементов, формирование у студентов знаний, конструктивно-технологического обеспечения работ связанных с размерной модернизацией судов, формирования у студентов дополнительных знаний, применения основ тепловых процессов при обработке металлов при создании морской техники, формирование у студентов знаний, проектирования технологических процессов изготовления судов из стеклопластика,

1.2 Процесс изучения модуля направлен на формирование элементов следующих компетенций в соответствии с ФГОС ВО и ОПОП ВО по данному направлению подготовки.

Таблица 1 – Планируемые результаты обучения по дисциплинам (модулям), соотнесенные с установленными индикаторами достижения

#### компетенций

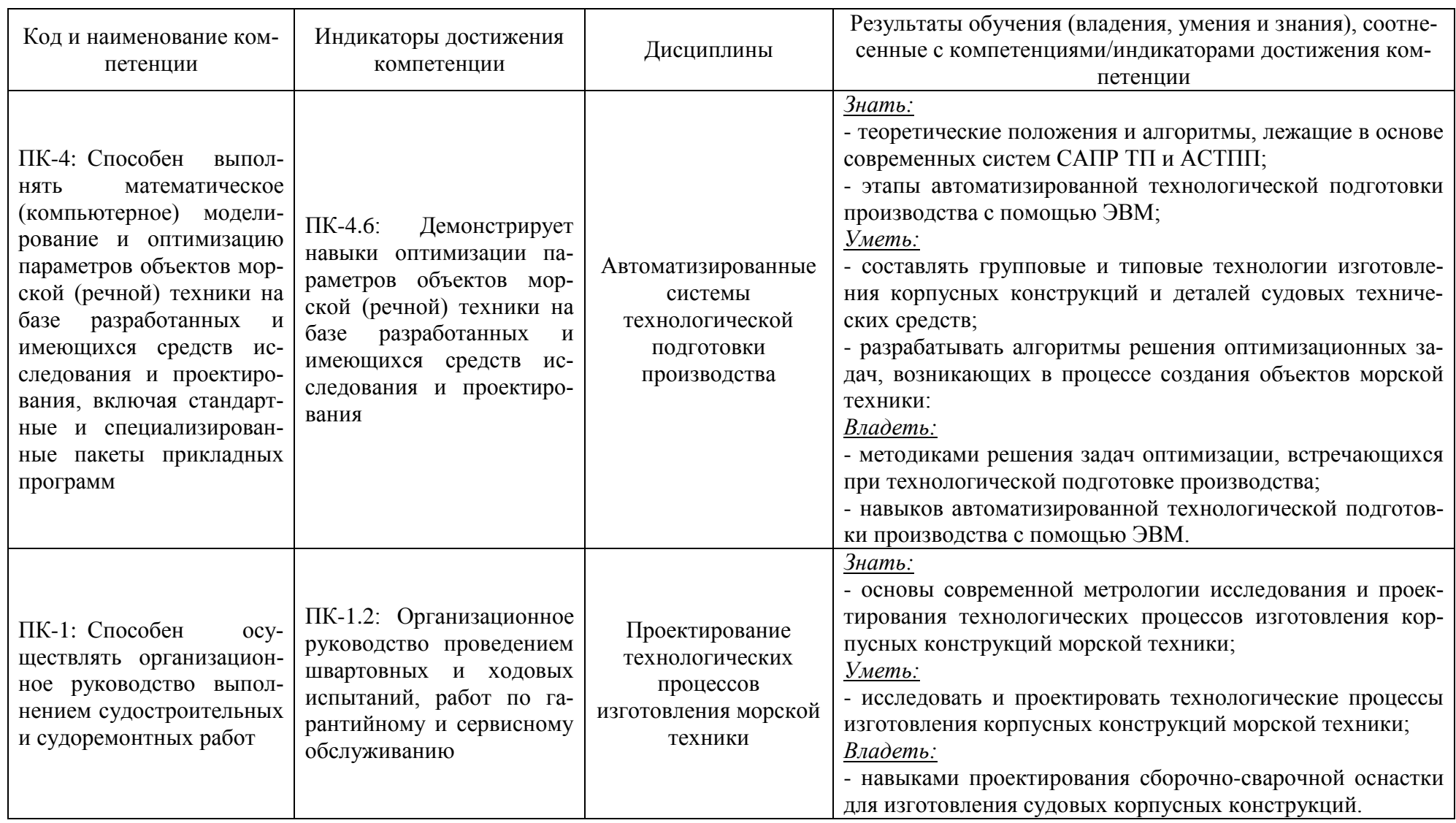

#### РАБОЧАЯ ПРОГРАММА ЭЛЕКТИВНОГО МОДУЛЯ 2. «ПРОЕКТИРОВАНИЕ ТЕХНОЛОГИИ ПОСТРОЙКИ СУДОВ» ОСНОВНОЙ ПРОФЕССИОНАЛЬНОЙ ОБРАЗОВАТЕЛЬНОЙ ПРОГРАММЫ ВЫСШЕГО ОБРАЗОВАНИЯ **Простанов по простановления и простановления** и простановления и простановления и простановления и

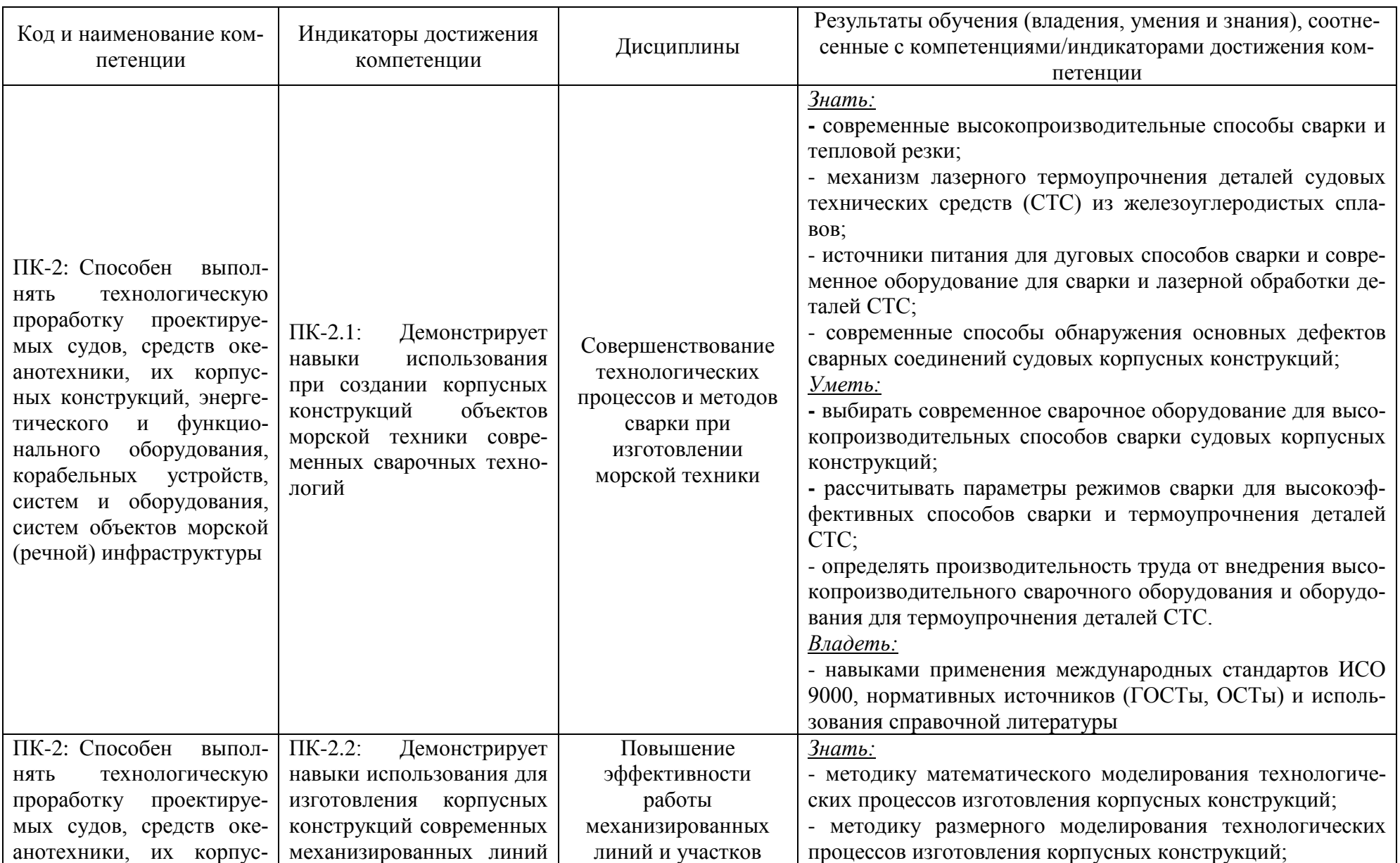

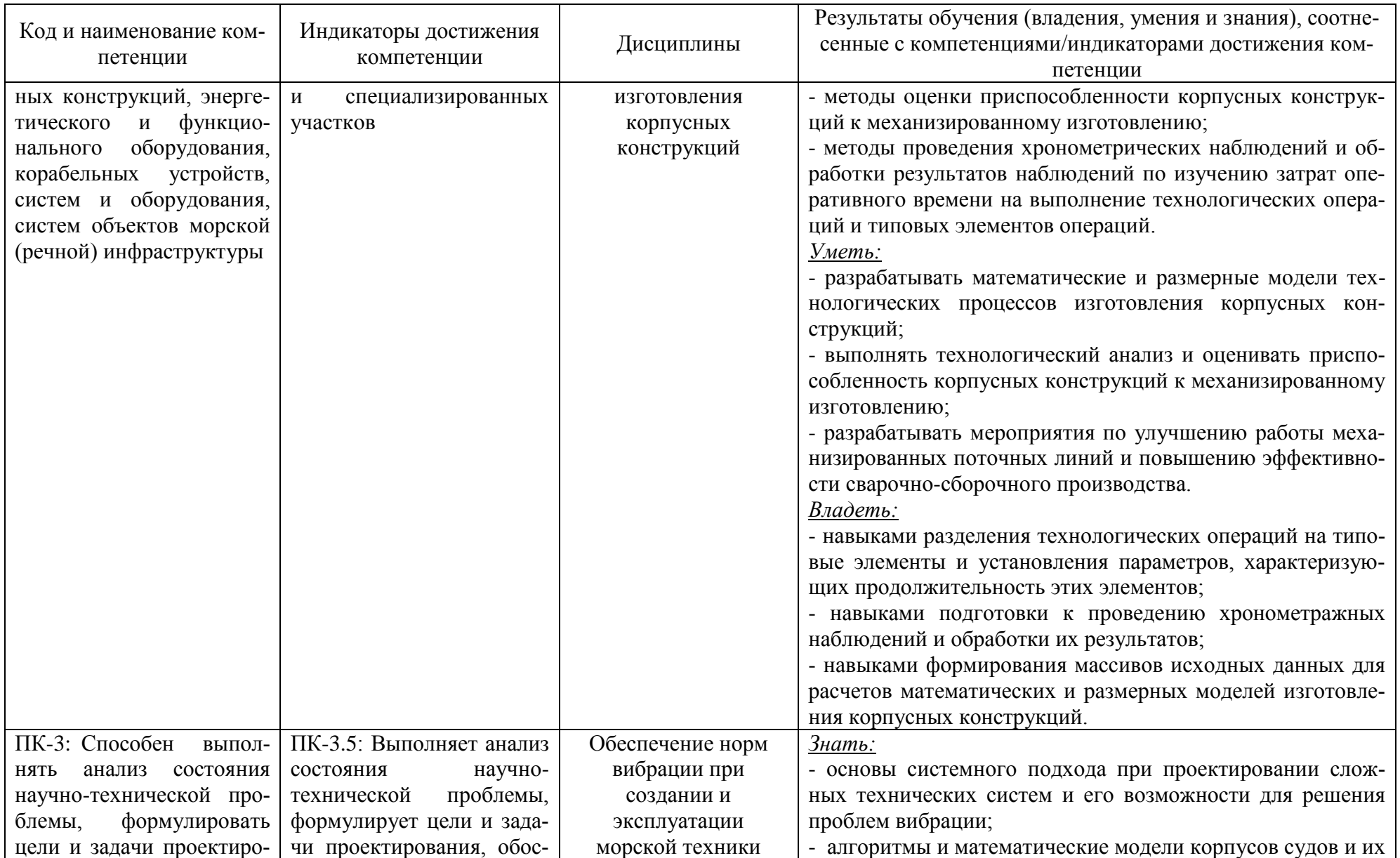

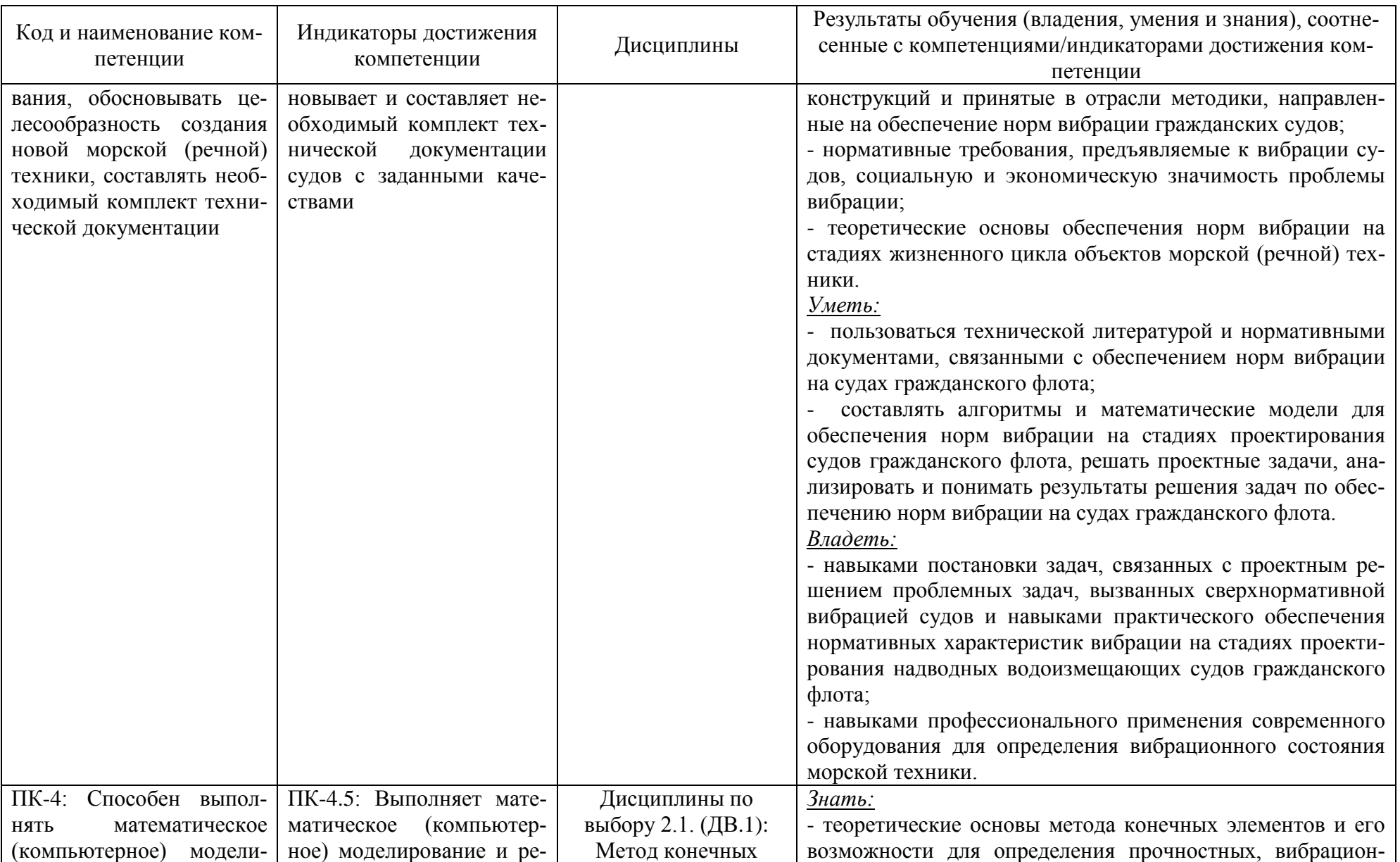

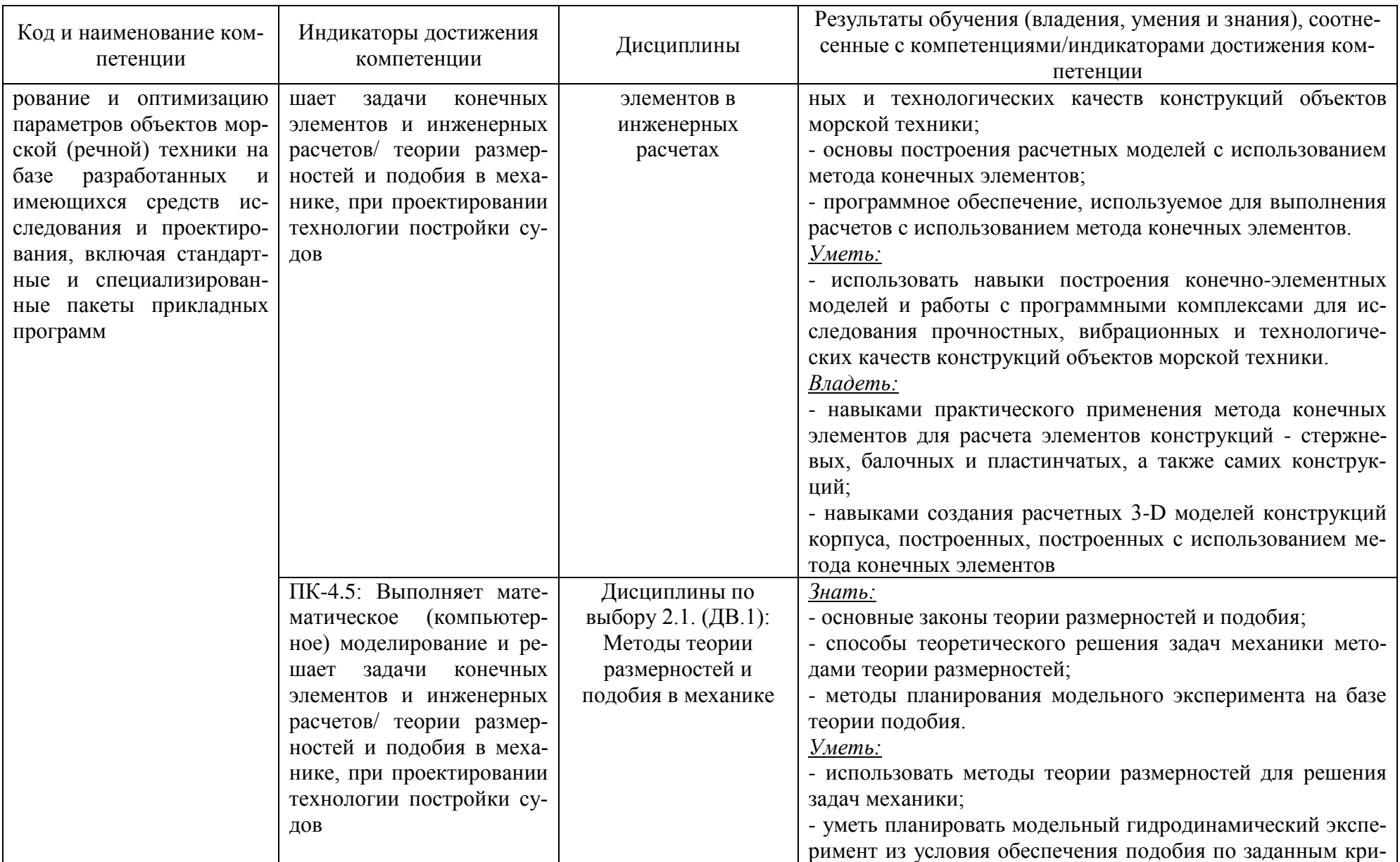

#### РАБОЧАЯ ПРОГРАММА ЭЛЕКТИВНОГО МОДУЛЯ 2. «ПРОЕКТИРОВАНИЕ ТЕХНОЛОГИИ ПОСТРОЙКИ СУДОВ» ОСНОВНОЙ ПРОФЕССИОНАЛЬНОЙ ОБРАЗОВАТЕЛЬНОЙ ПРОГРАММЫ ВЫСШЕГО ОБРАЗОВАНИЯ **В 1988 году в 1988 году в 1988 году в 1988 году** в 1988 году в 1988 году в 1988 году в 1988 году в 1

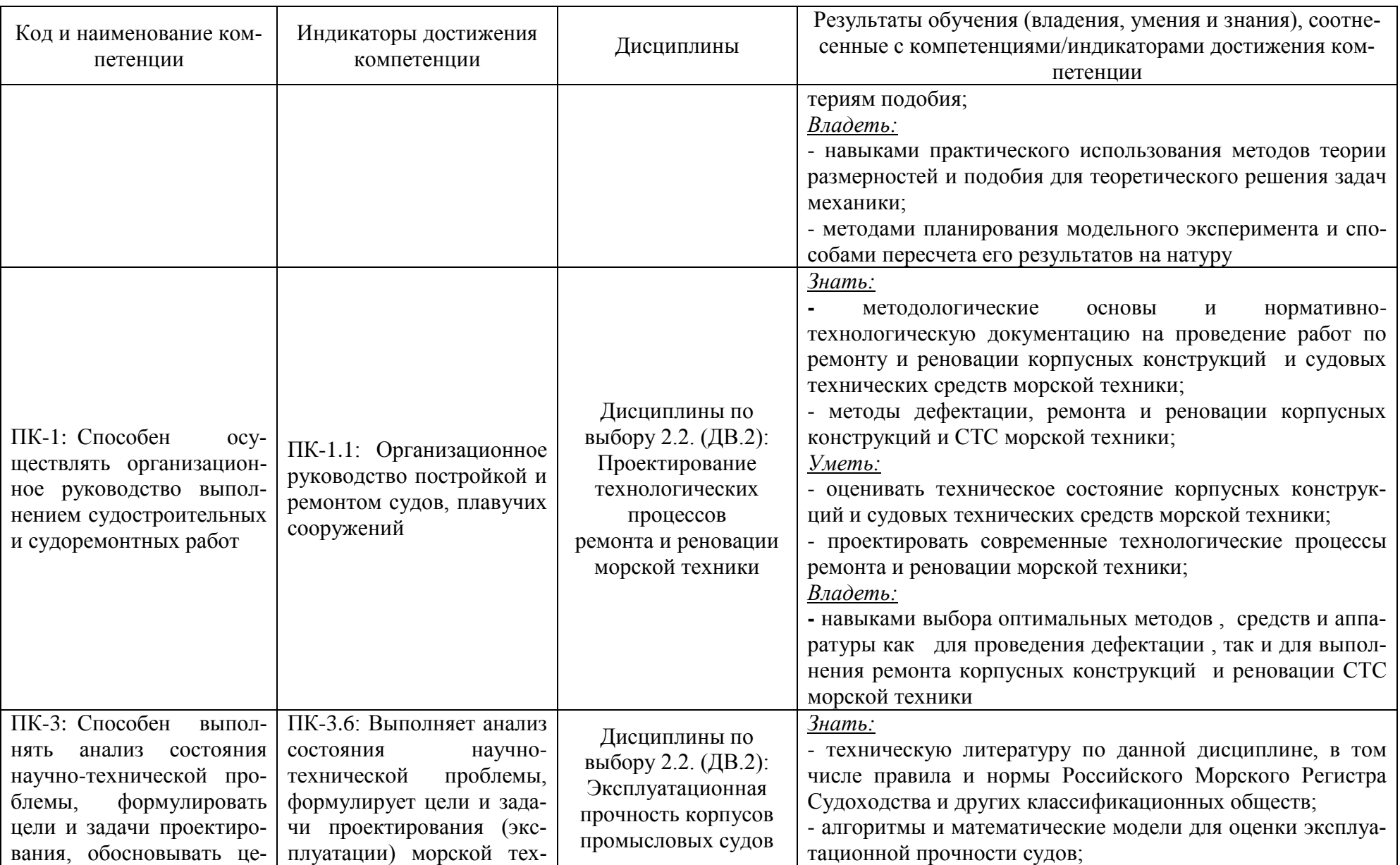

#### РАБОЧАЯ ПРОГРАММА ЭЛЕКТИВНОГО МОДУЛЯ 2. «ПРОЕКТИРОВАНИЕ ТЕХНОЛОГИИ ПОСТРОЙКИ СУДОВ» ОСНОВНОЙ ПРОФЕССИОНАЛЬНОЙ ОБРАЗОВАТЕЛЬНОЙ ПРОГРАММЫ ВЫСШЕГО ОБРАЗОВАНИЯ **ФРАЗОВАНИЯ** ФРАЗИЧЕНИЕ ОБРАЗОВАНИЯ ФРАЗИЧЕСКОГО В ФРАЗИЧЕСКОГО В ФРАЗИЧЕСКОГО В ФРАЗИЧЕСКОГО В ФРА

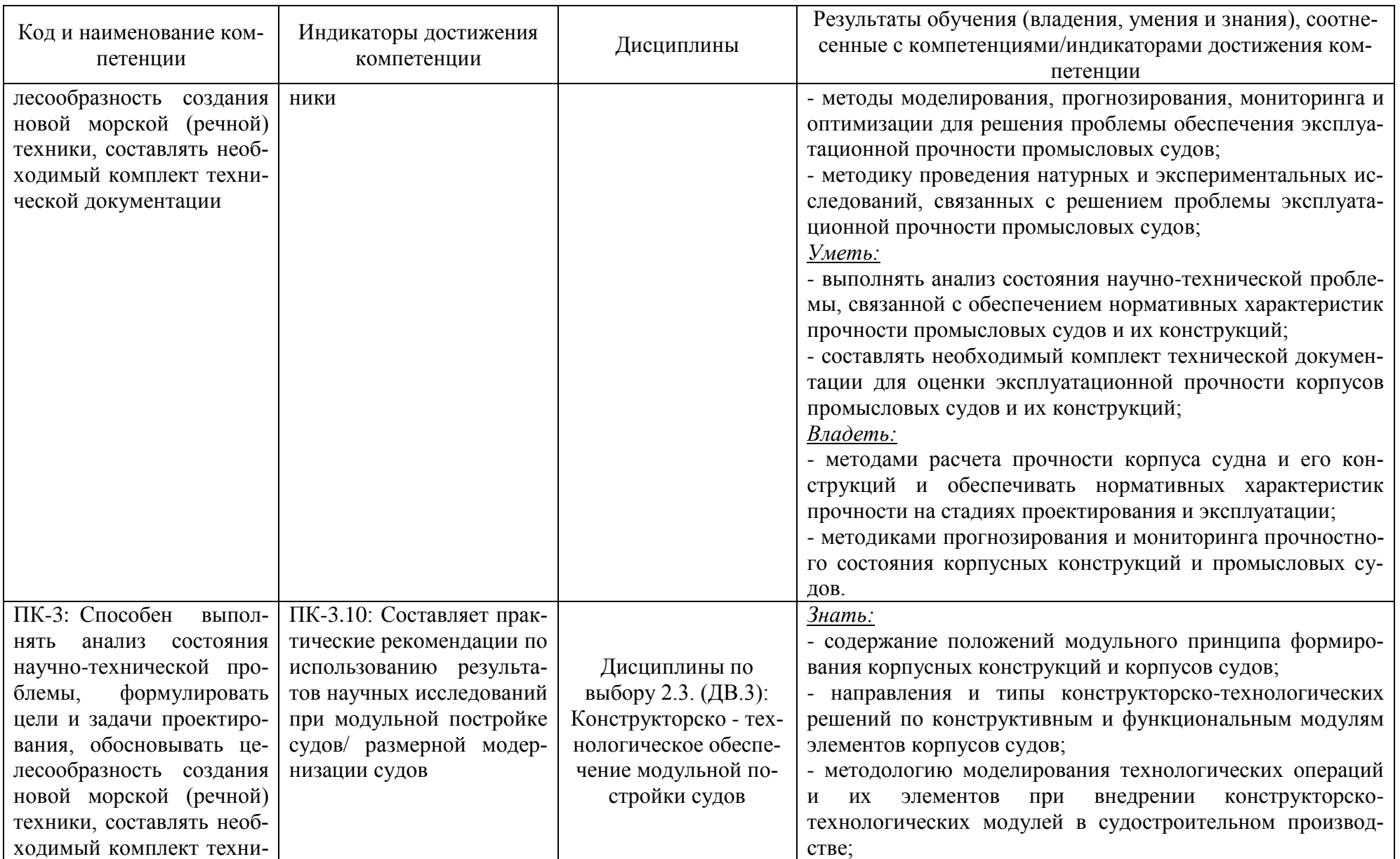

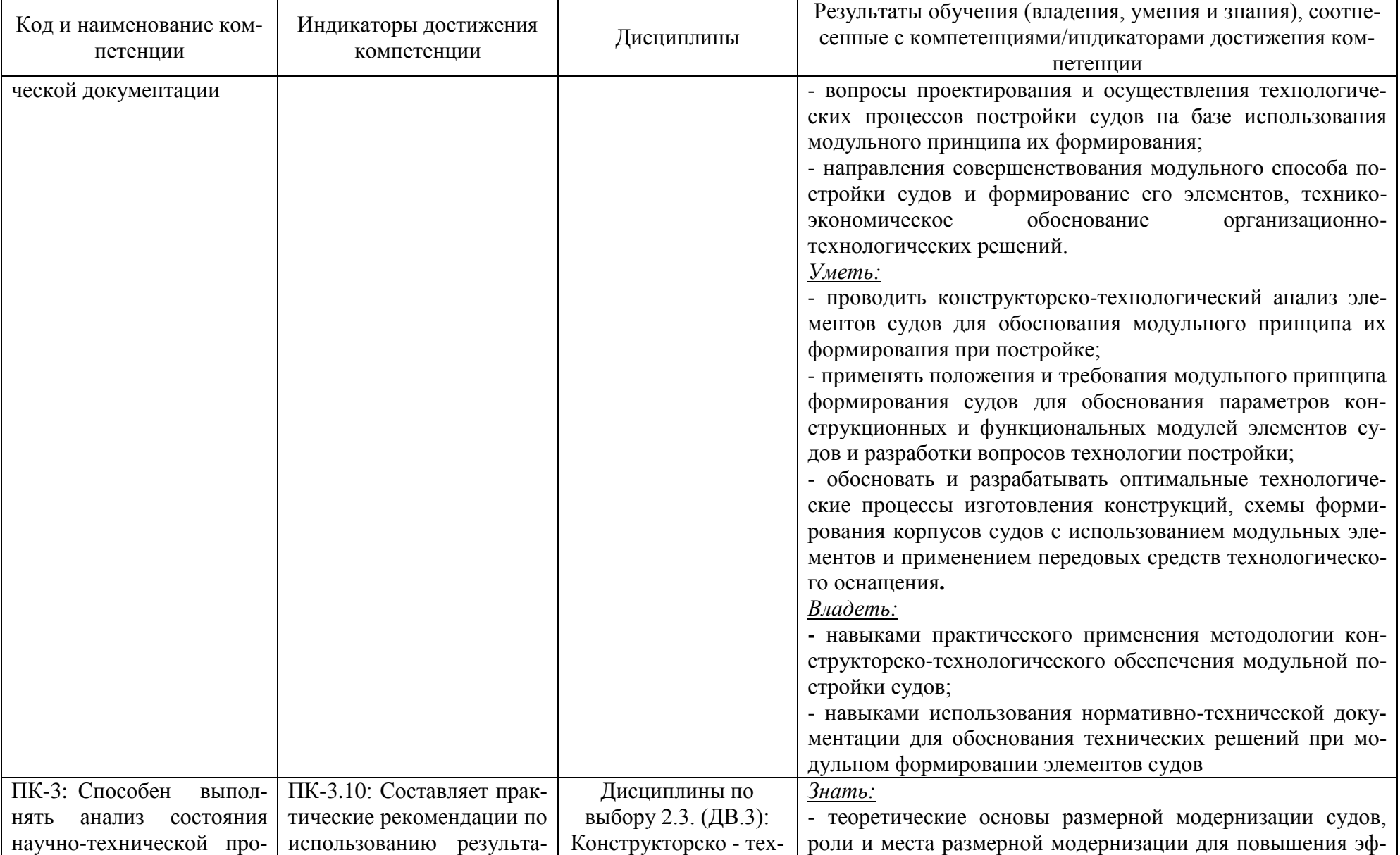

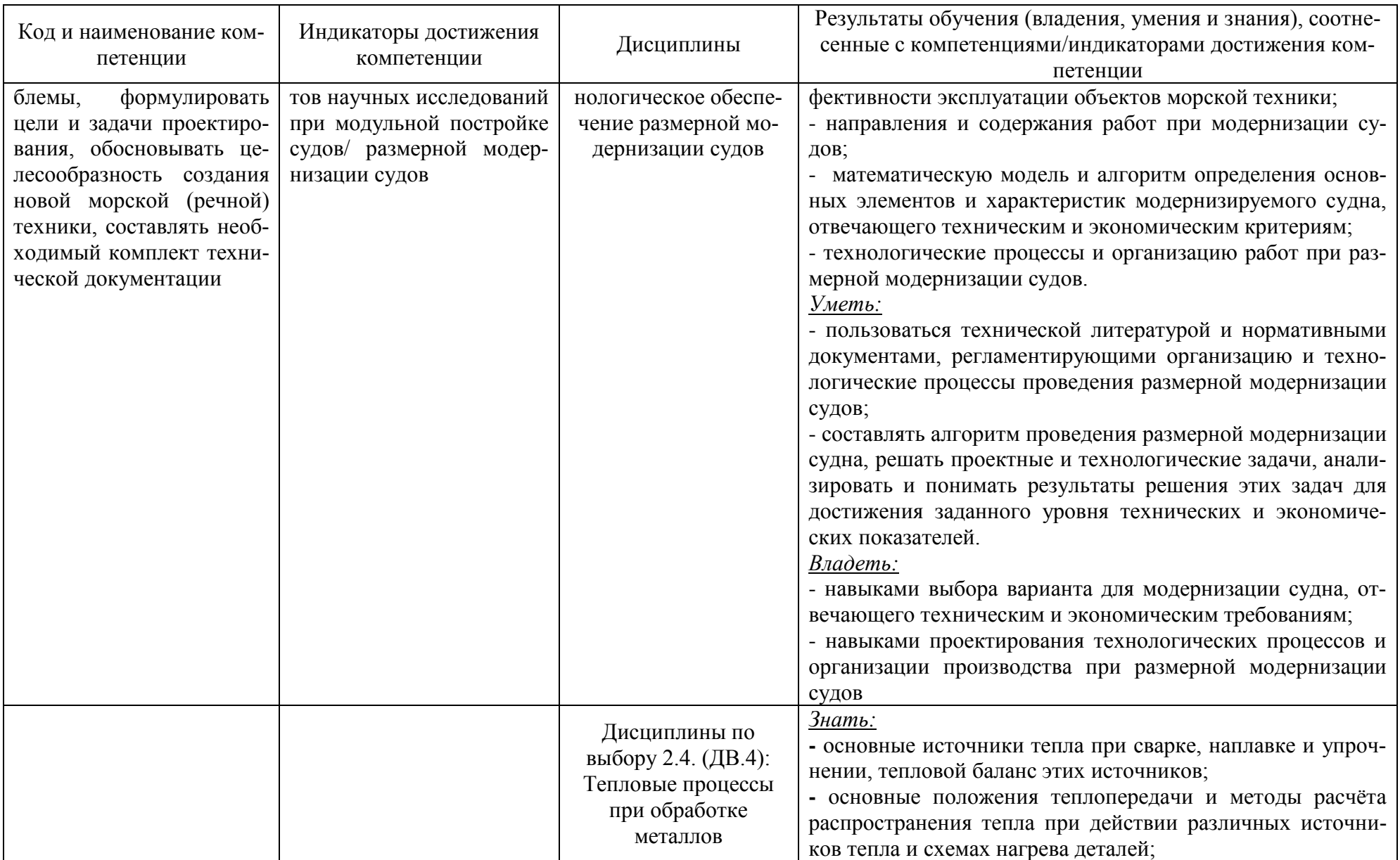

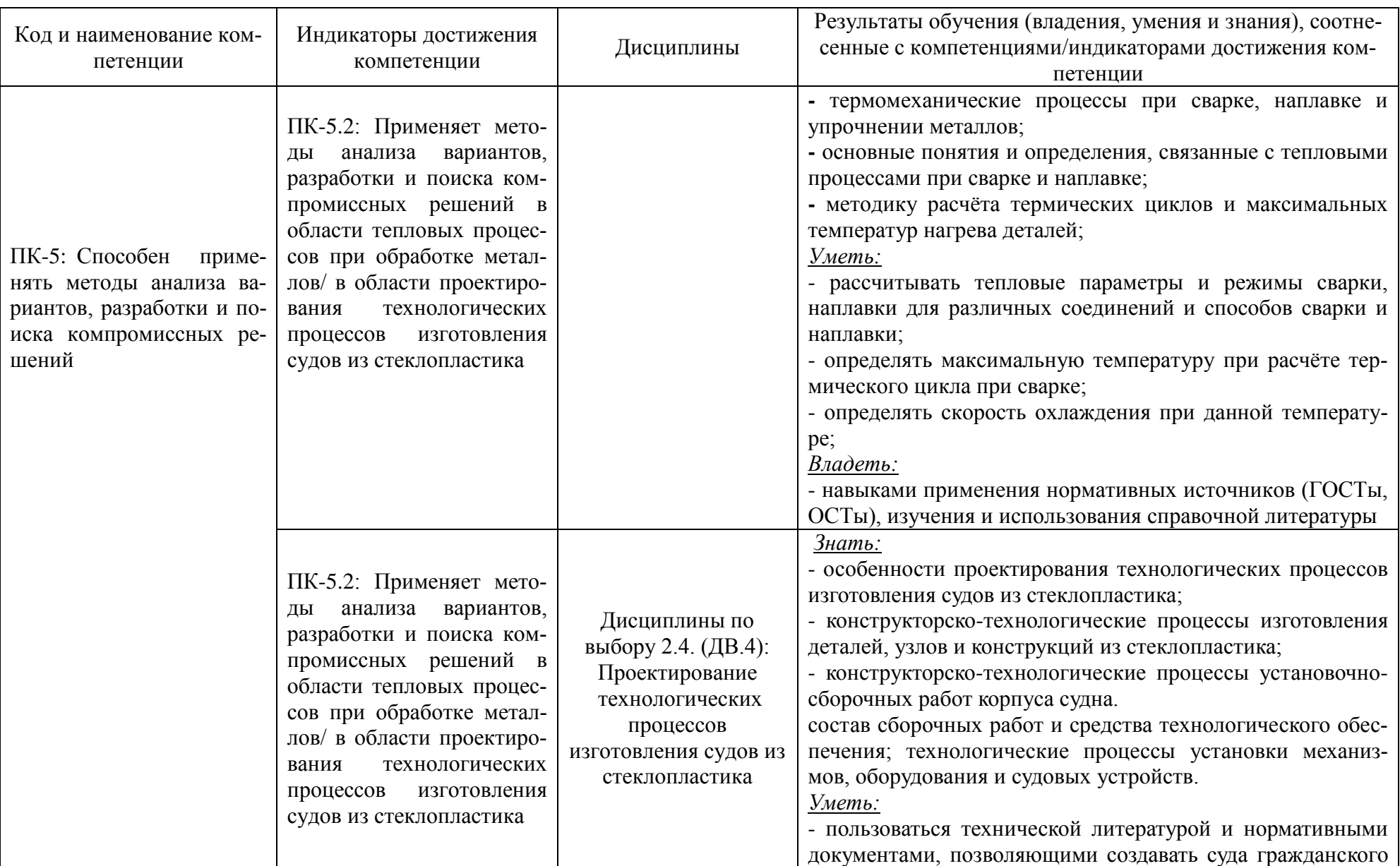

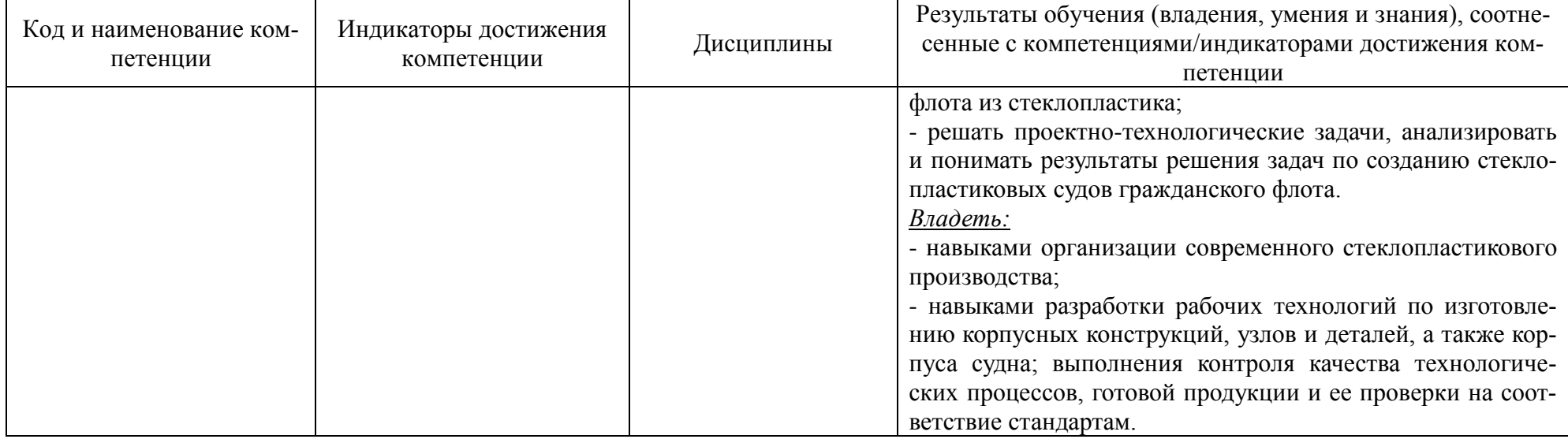

# **2 ТРУДОЁМКОСТЬ ОСВОЕНИЯ, СТРУКТУРА И СОДЕРЖАНИЕ МОДУЛЯ, ФОРМА АТТЕСТАЦИИ ПО НЕМУ**

Элективный модуль 2. «Проектирование технологии постройки судов» относится к блоку 1 части, формируемой участниками образовательных отношений, и включает в себя 5 основных дисциплин и четыре пары дисциплин по выбору.

Общая трудоемкость модуля составляет 42 зачетные единицы (з.е.), т.е. 1512 академических часов (1134 астр. часов) контактной и самостоятельной учебной работы студента; работой, связанной с текущей и промежуточной (заключительной) аттестацией по дисциплинам модуля.

Распределение трудоемкости освоения дисциплин модуля по семестрам, видам учебной работы студента, а также формы контроля приведены ниже.

Таблица 2 - Объем (трудоёмкость освоения) в очной форме обучения и структура модуля

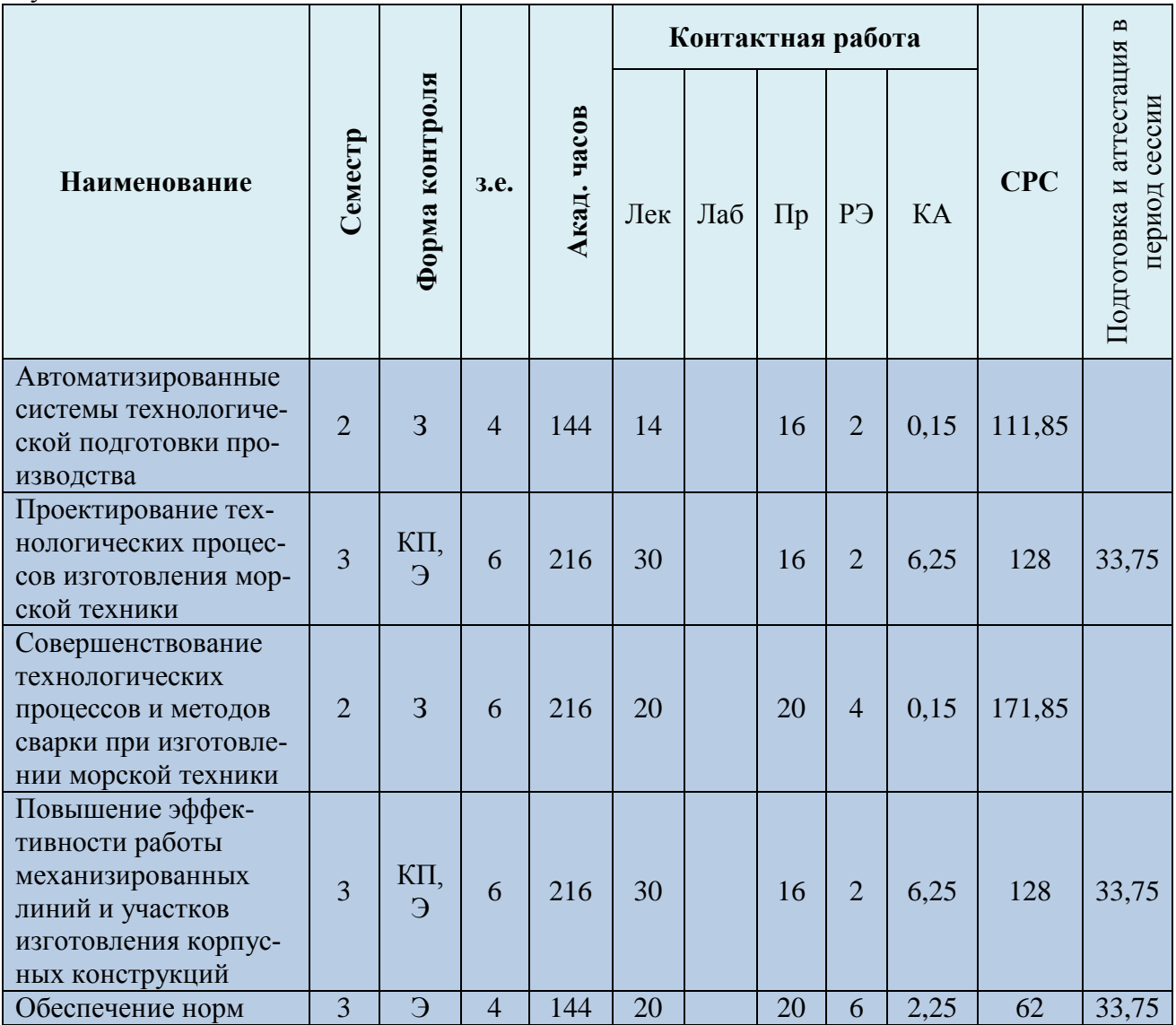

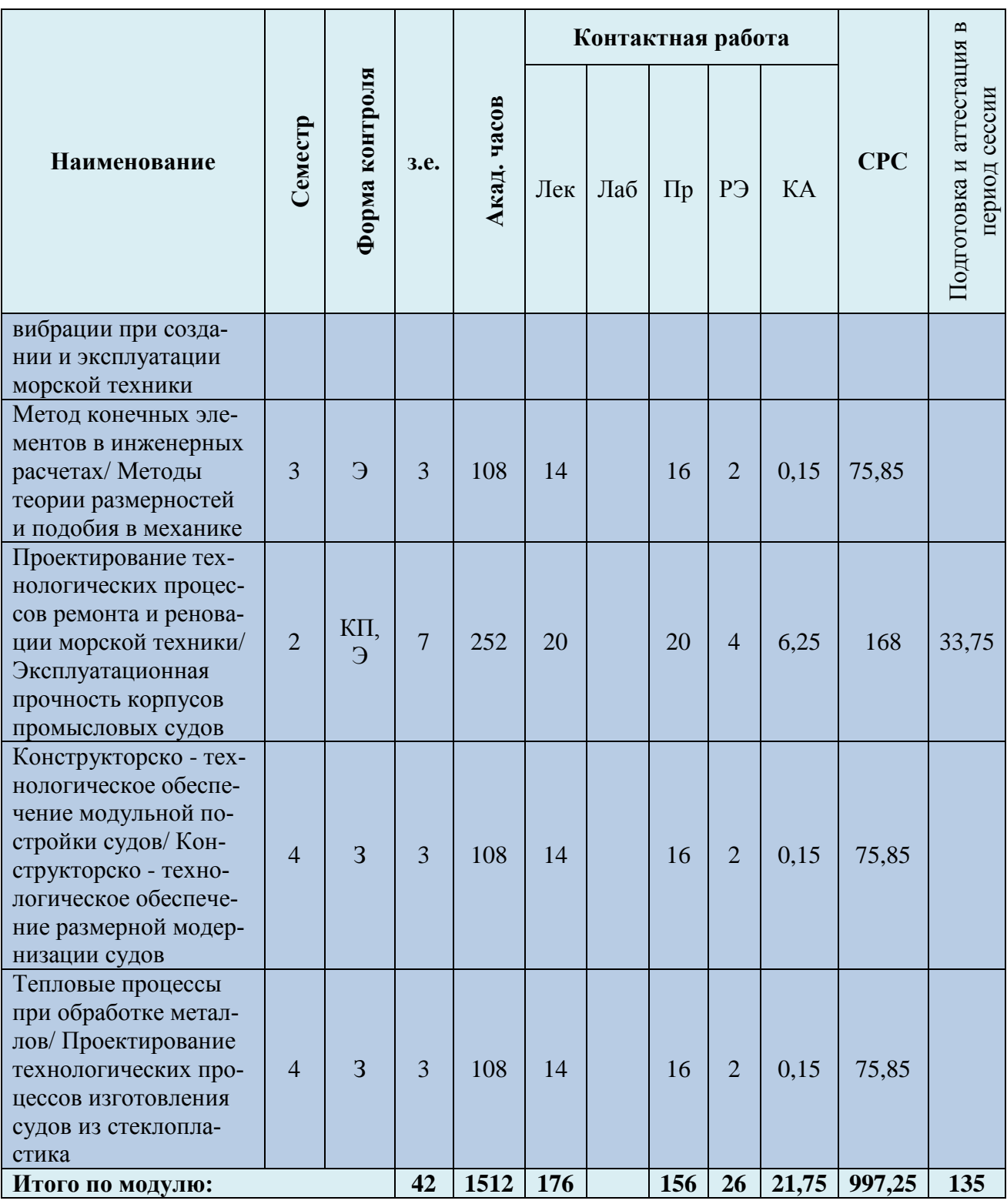

*Обозначения: Э – экзамен; З – зачет; ДЗ – дифференцированный зачет (зачет с оценкой); КР (КП) – курсовая работа (курсовой проект); контр. – контрольная работа, РГР – расчетно-графическая работа; Лек – лекционные занятия; Лаб - лабораторные занятия; Пр – практические занятия; РЭ – контактная работа с преподавателем в ЭИОС; КА – контактная работа, консультации, инд.занятия, практики и аттестации; СРС – самостоятельная работа студентов*

#### Таблица 3 – Курсовые работы (проекты)

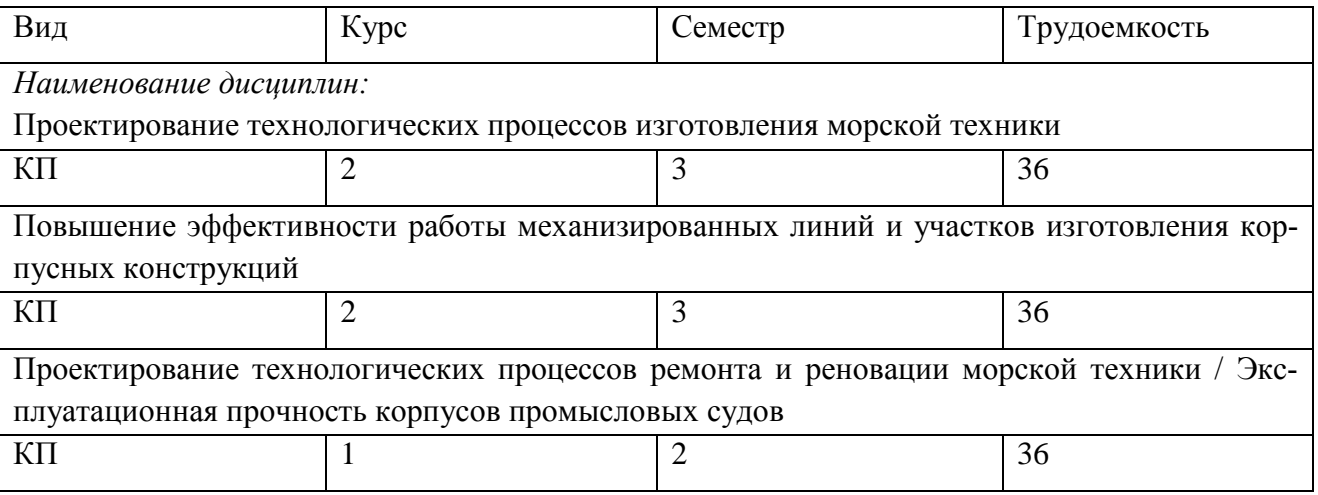

При разработке образовательной технологии организации учебного процесса основной упор сделан на соединение активной и интерактивной форм обучения. Интерактивная форма позволяет студентам проявить самостоятельность в освоении теоретического материала и овладении практическими навыками, формирует интерес и позитивную мотивацию к учебе.

# **3 УЧЕБНАЯ ЛИТЕРАТУРА И УЧЕБНО-МЕТОДИЧЕСКОЕ ОБЕСПЕЧЕНИЕ САМОСТОЯТЕЛЬНОЙ РАБОТЫ СТУДЕНТА**

Учебно-методическое обеспечение модуля приведено в таблицах 4 и 5.

## Таблица 4 – Перечень основной и дополнительной литературы

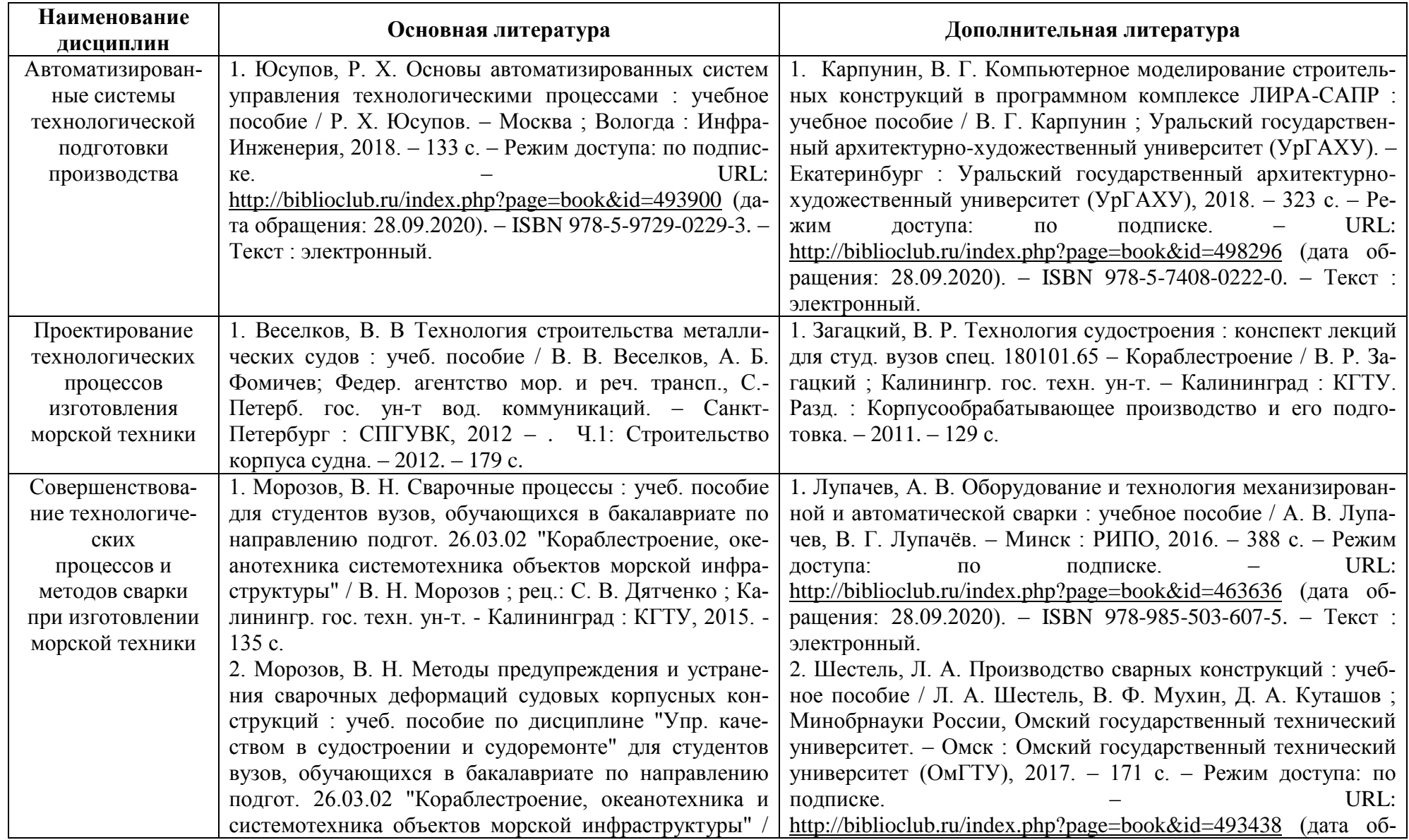

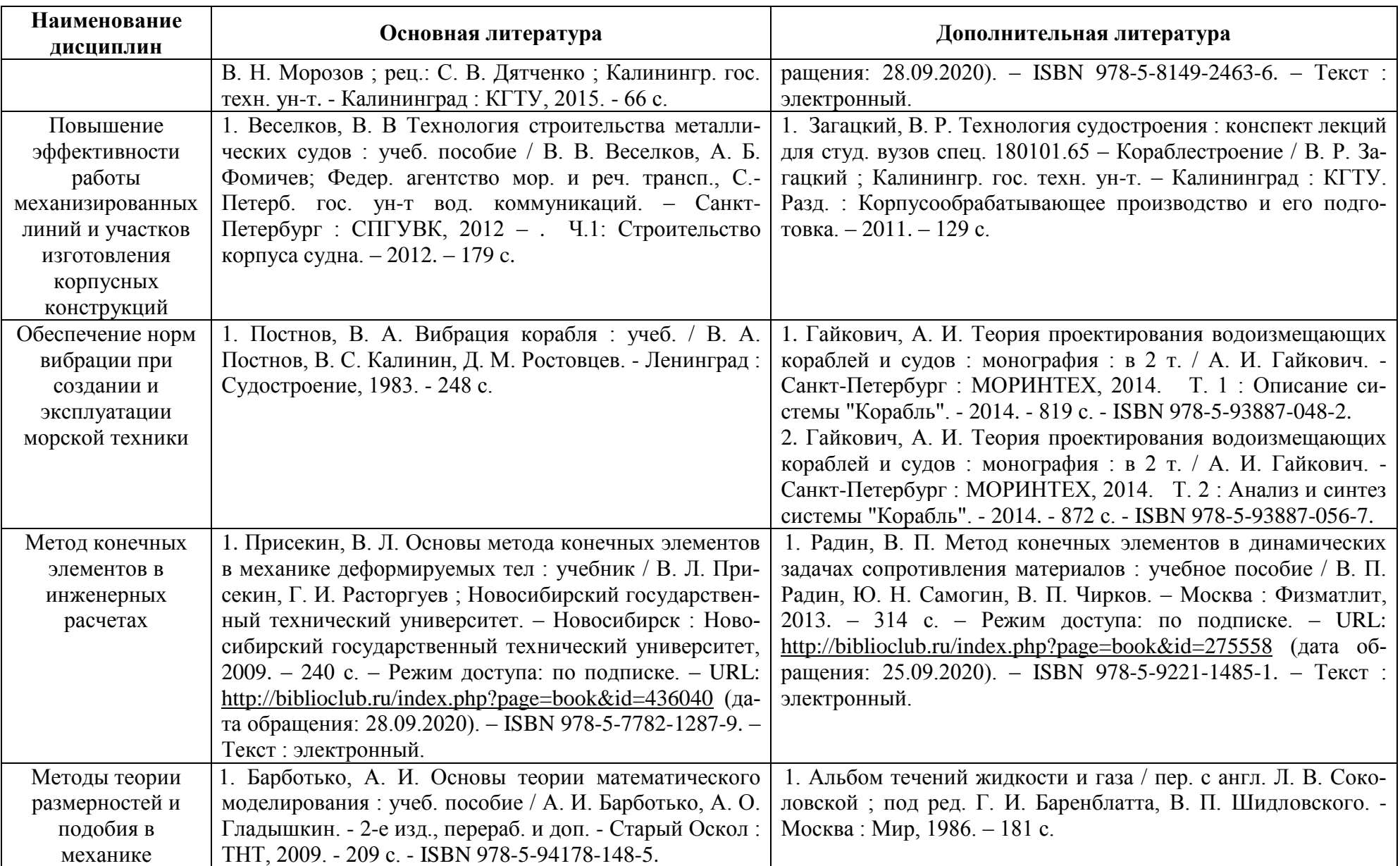

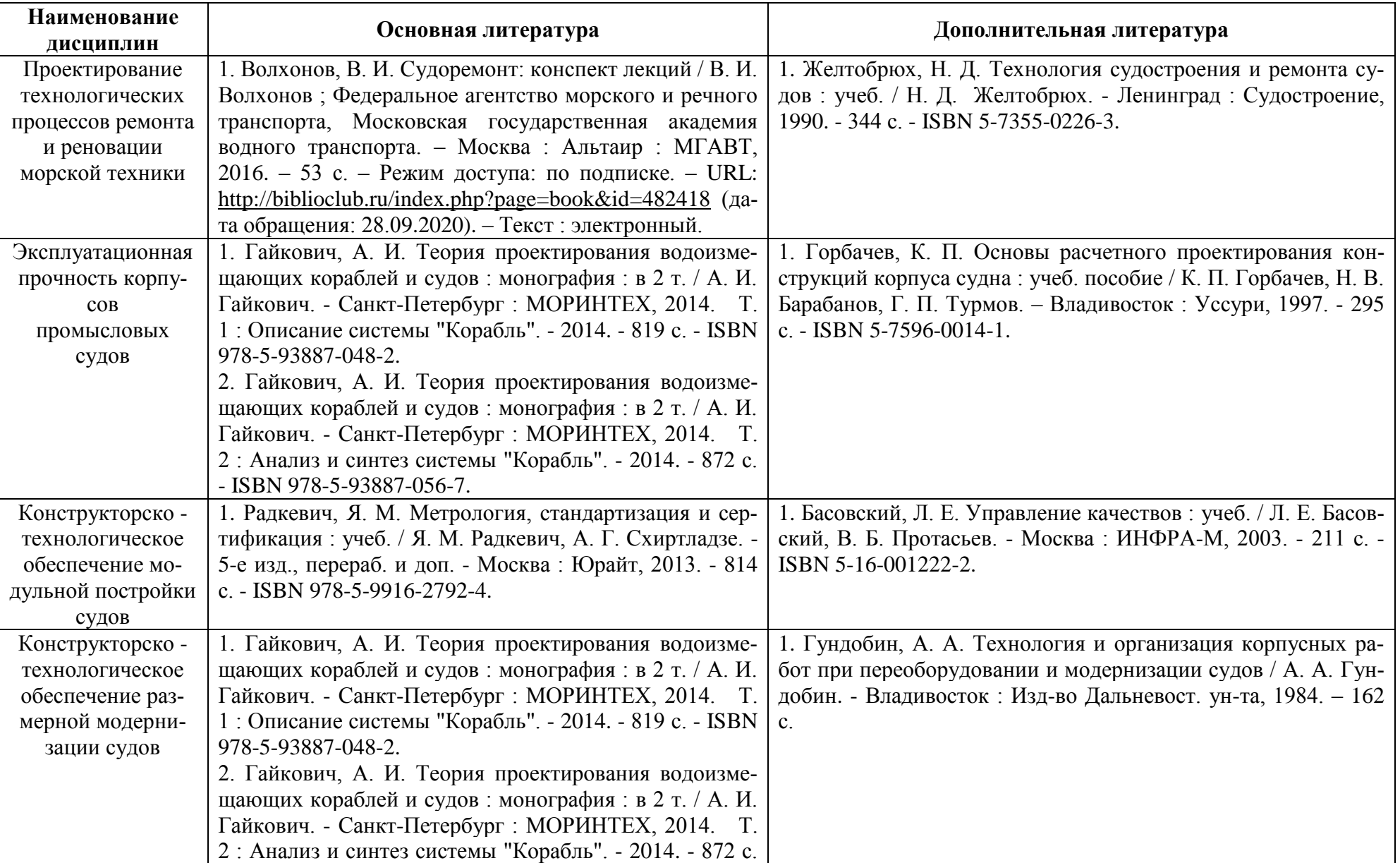

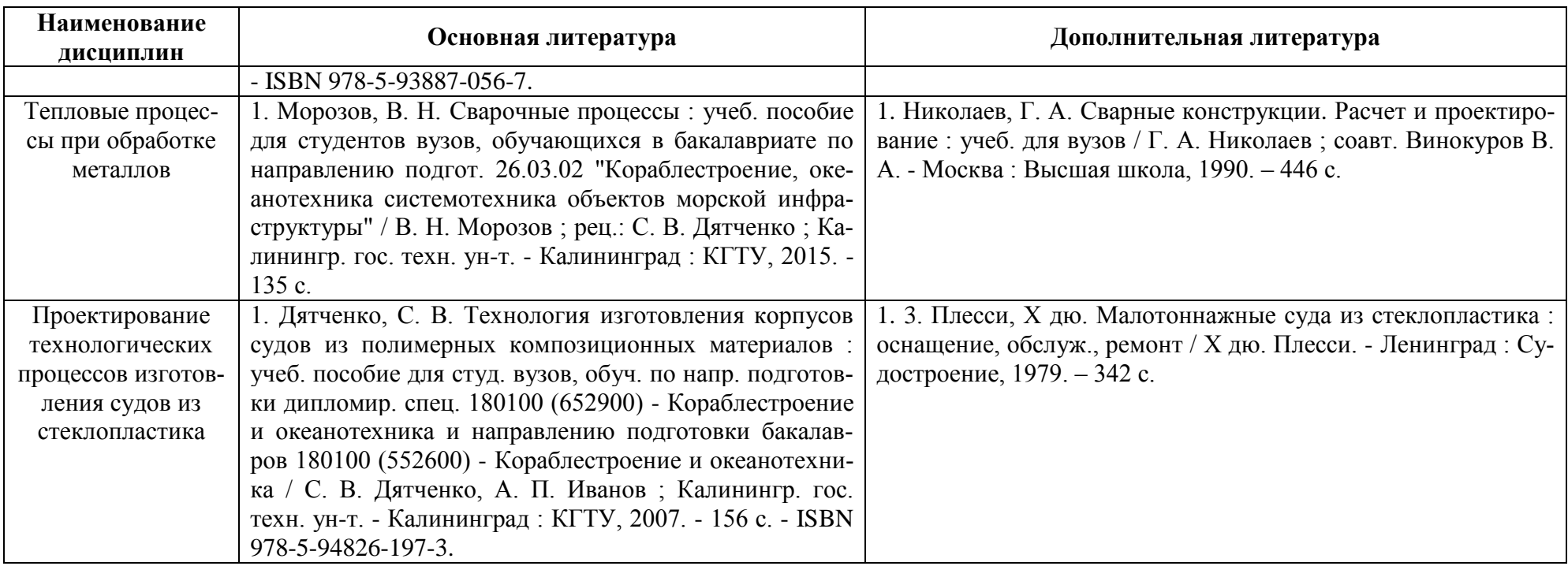

Таблица 5 – Перечень периодических изданий, учебно-методических пособий и нормативной литературы

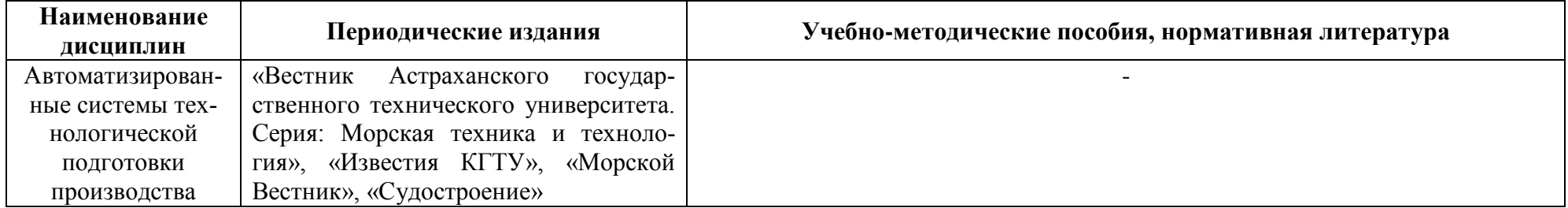

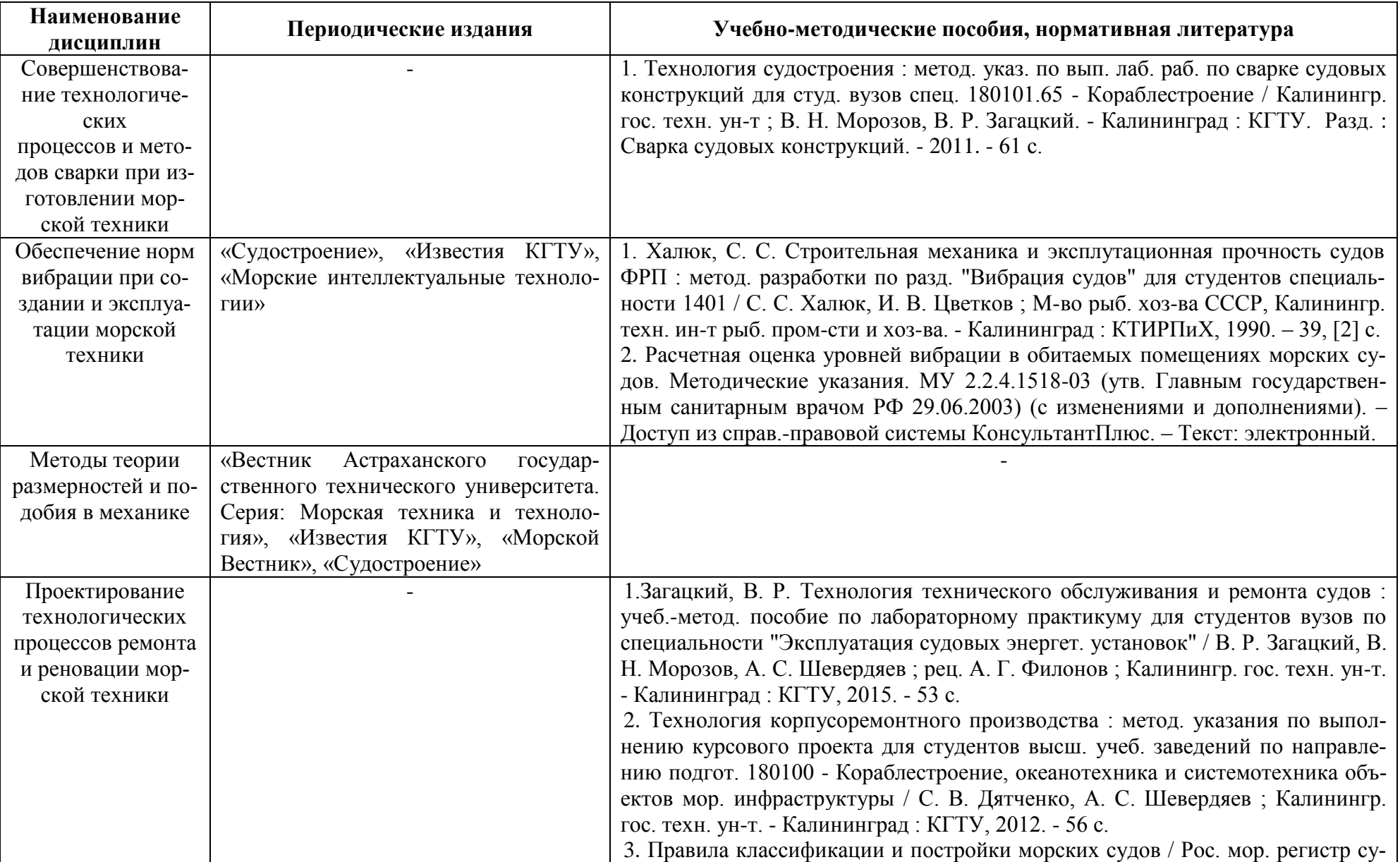

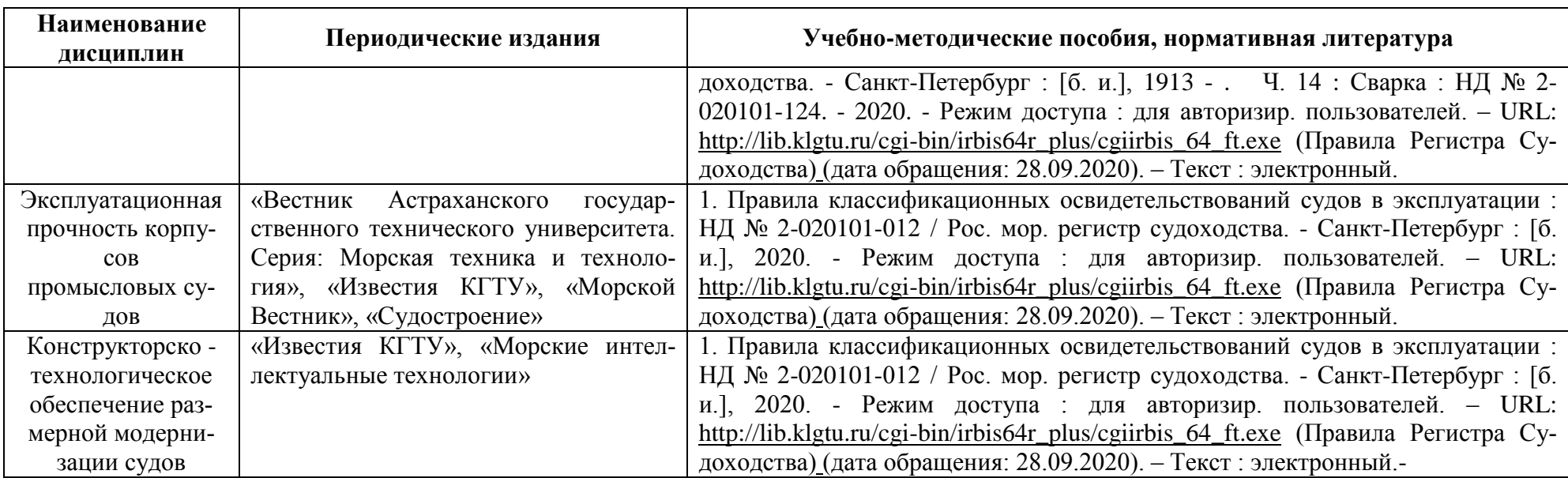

# **4 ИНФОРМАЦИОННЫЕ ТЕХНОЛОГИИ И ИНТЕРНЕТ-РЕСУРСЫ МОДУЛЯ Информационные технологии**

В ходе освоения модуля, обучающиеся используют возможности интерактивной коммуникации со всеми участниками и заинтересованными сторонами образовательного процесса, ресурсы и информационные технологии посредством электронной информационной образовательной среды университета.

Перечень современных профессиональных баз данных и информационных справочных систем, к которым обучающимся по образовательной программе обеспечивается доступ (удаленный доступ), а также перечень лицензионного программного обеспечения определяется в рабочей программе и подлежит обновлению при необходимости.

#### **Электронные образовательные ресурсы:**

Российская образовательная платформа и конструктор бесплатных открытых онлайнкурсов и уроков - [https://stepik.org](https://stepik.org/)

Образовательная платформа - <https://openedu.ru/>

# **Состав современных профессиональных баз данных (СПБД) и информационных справочных систем (ИСС).**

#### *Автоматизированные системы технологической подготовки производства:*

Информационная система «Единое окно доступа к образовательным ресурсам». Раздел Образование в области техники и технологий [http://window.edu.ru;](http://window.edu.ru/)

База данных Научной электронной библиотеки eLIBRARY.RU [http://elibrary.ru/;](http://elibrary.ru/)

#### *Проектирование технологических процессов изготовления морской техники:*

Российский морской регистр судоходства [www.rs-class.org/ru/;](http://www.rs-class.org/ru/)

Базы данных Международной палаты судоходства [www.ics-shipping.org/free](http://www.ics-shipping.org/free-resources/all-freeresources-(full-list))[resources/all-freeresources-\(full-list\);](http://www.ics-shipping.org/free-resources/all-freeresources-(full-list))

*Совершенствование технологических процессов и методов сварки при изготовлении морской техники:*

Российский морской регистр судоходства [www.rs-class.org/ru/;](http://www.rs-class.org/ru/)

Базы данных Международной палаты судоходства [www.ics-shipping.org/free](http://www.ics-shipping.org/free-resources/all-freeresources-(full-list))[resources/all-freeresources-\(full-list\);](http://www.ics-shipping.org/free-resources/all-freeresources-(full-list))

# *Повышение эффективности работы механизированных линий и участков изготовления корпусных конструкций:*

Российский морской регистр судоходства [www.rs-class.org/ru/;](http://www.rs-class.org/ru/)

Базы данных Международной палаты судоходства [www.ics-shipping.org/free-](http://www.ics-shipping.org/free-resources/all-freeresources-(full-list))

[resources/all-freeresources-\(full-list\);](http://www.ics-shipping.org/free-resources/all-freeresources-(full-list))

#### *Обеспечение норм вибрации при создании и эксплуатации морской техники:*

Российский морской регистр судоходства [www.rs-class.org/ru/;](http://www.rs-class.org/ru/)

Базы данных Международной палаты судоходства [www.ics-shipping.org/free](http://www.ics-shipping.org/free-resources/all-freeresources-(full-list))[resources/all-freeresources-\(full-list\);](http://www.ics-shipping.org/free-resources/all-freeresources-(full-list))

#### *Метод конечных элементов в инженерных расчетах:*

«Техэксперт» - профессиональные справочные системы [http://техэксперт.рус/;](http://техэксперт.рус/)

Информационная система «ТЕХНОРМАТИВ» [www.technormativ.ru/;](http://www.technormativ.ru/)

База книг и публикаций Электронной библиотеки "Наука и Техника" [www.n-t.ru;](http://www.n-t.ru/)

#### *Методы теории размерностей и подобия в механике:*

База данных ВИНИТИ РАН [www.viniti.ru;](http://www.viniti.ru/)

Информационная система «Единое окно доступа к образовательным ресурсам». Раздел Образование в области техники и технологий [http://window.edu.ru;](http://window.edu.ru/)

# *Проектирование технологических процессов ремонта и реновации морской тех-*

*ники:*

Российский морской регистр судоходства [www.rs-class.org/ru/;](http://www.rs-class.org/ru/)

Базы данных Международной палаты судоходства [www.ics-shipping.org/free](http://www.ics-shipping.org/free-resources/all-freeresources-(full-list))[resources/all-freeresources-\(full-list\);](http://www.ics-shipping.org/free-resources/all-freeresources-(full-list))

#### *Эксплуатационная прочность корпусов промысловых судов:*

Российский морской регистр судоходства [www.rs-class.org/ru/;](http://www.rs-class.org/ru/)

Базы данных Международной палаты судоходства [www.ics-shipping.org/free](http://www.ics-shipping.org/free-resources/all-freeresources-(full-list))[resources/all-freeresources-\(full-list\);](http://www.ics-shipping.org/free-resources/all-freeresources-(full-list))

#### *Конструкторско - технологическое обеспечение модульной постройки судов:*

Российский морской регистр судоходства [www.rs-class.org/ru/;](http://www.rs-class.org/ru/)

Базы данных Международной палаты судоходства [www.ics-shipping.org/free](http://www.ics-shipping.org/free-resources/all-freeresources-(full-list))[resources/all-freeresources-\(full-list\);](http://www.ics-shipping.org/free-resources/all-freeresources-(full-list))

## *Конструкторско - технологическое обеспечение размерной модернизации судов:*

Российский морской регистр судоходства [www.rs-class.org/;](http://www.rs-class.org/)

Базы данных Международной палаты судоходства [www.ics-shipping.org/free](http://www.ics-shipping.org/free-resources/all-freeresources-(full-list))[resources/all-freeresources-\(full-list\);](http://www.ics-shipping.org/free-resources/all-freeresources-(full-list))

#### *Тепловые процессы при обработке металлов:*

База данных Института металлургии и материаловедения им. А. А. Байкова РАН [www.imet-db.ru;](http://www.imet-db.ru/)

Единое окно доступа к образовательным ресурсам. Раздел Образование в области техники и технологий [http://window.edu.ru/catalog;](http://window.edu.ru/catalog)

*Проектирование технологических процессов изготовления судов из стеклопластика:*

Российский морской регистр судоходства [www.rs-class.org/ru/;](http://www.rs-class.org/ru/)

Единое окно доступа к образовательным ресурсам. Раздел Образование в области техники и технологий [http://window.edu.ru/catalog.](http://window.edu.ru/catalog)

## **5 МАТЕРИАЛЬНО-ТЕХНИЧЕСКОЕ ОБЕСПЕЧЕНИЕ МОДУЛЯ**

Аудиторные занятия проводятся в специализированных аудиториях с мультимедийным оборудованием, в компьютерных классах, а также в других аудиториях университета согласно расписанию занятий.

Консультации проводятся в соответствии с расписанием консультаций.

Предэкзаменационные консультации проводится в аудиториях в соответствии с графиком консультаций.

Помещения для самостоятельной работы обучающихся оснащены компьютерной техникой с возможностью подключения к сети «Интернет» и обеспечением доступа в электронную информационно-образовательную среду университета.

При освоении модуля используется программное обеспечение общего назначения и специализированное программное обеспечение.

Перечень соответствующих помещений и их оснащения приведен в таблице 6.

## Таблица 6 – Материально-техническое обеспечение модуля

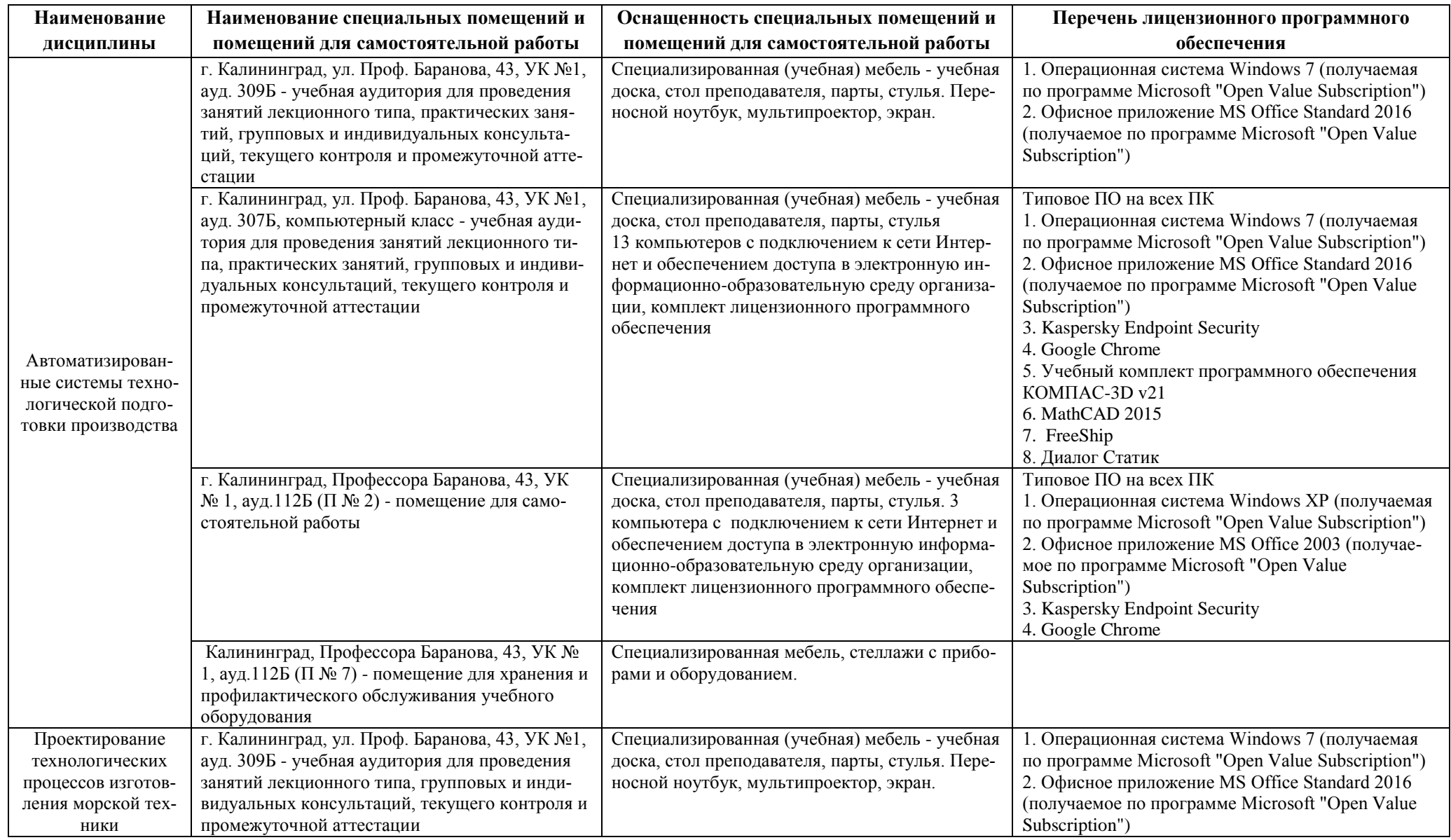

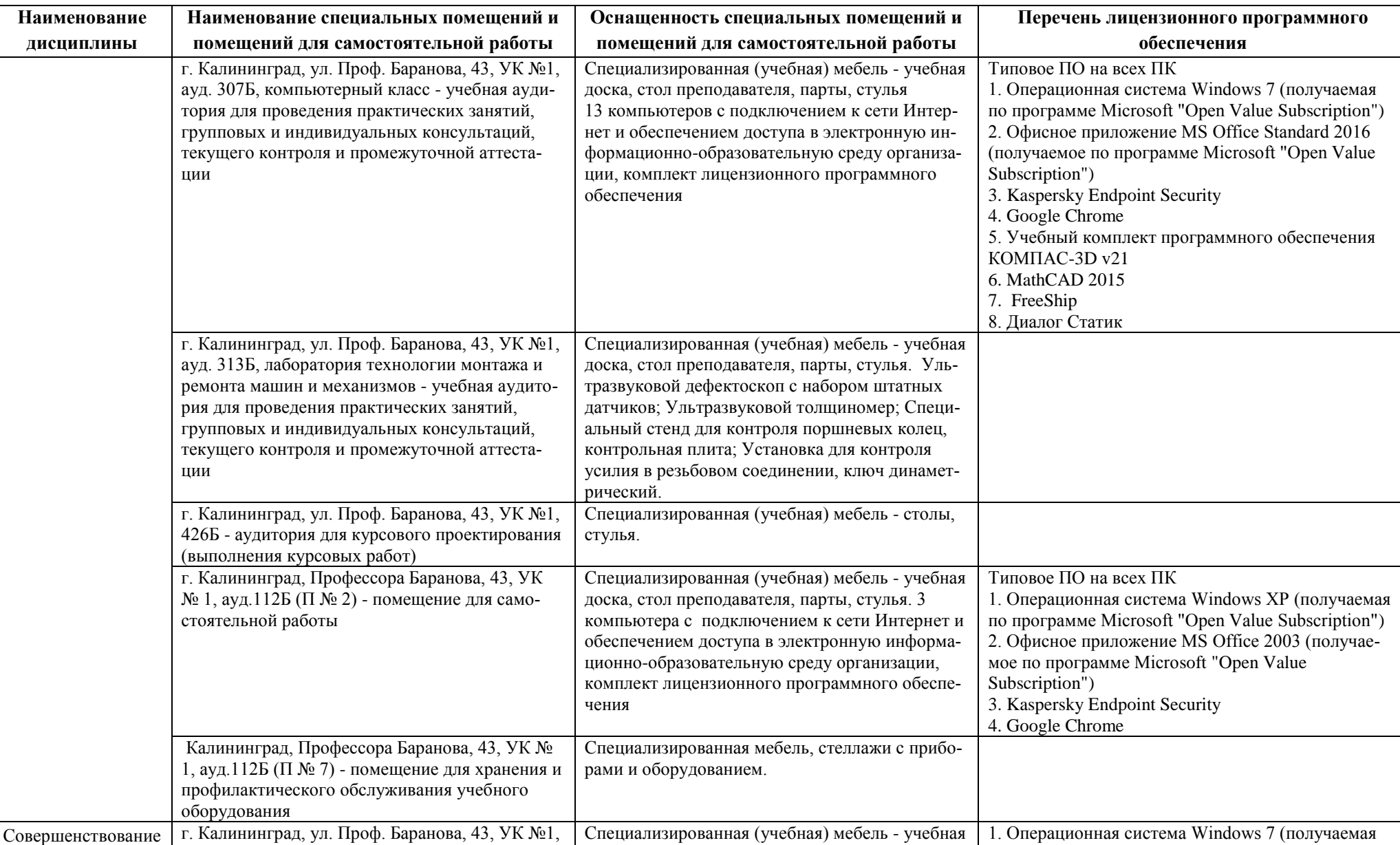

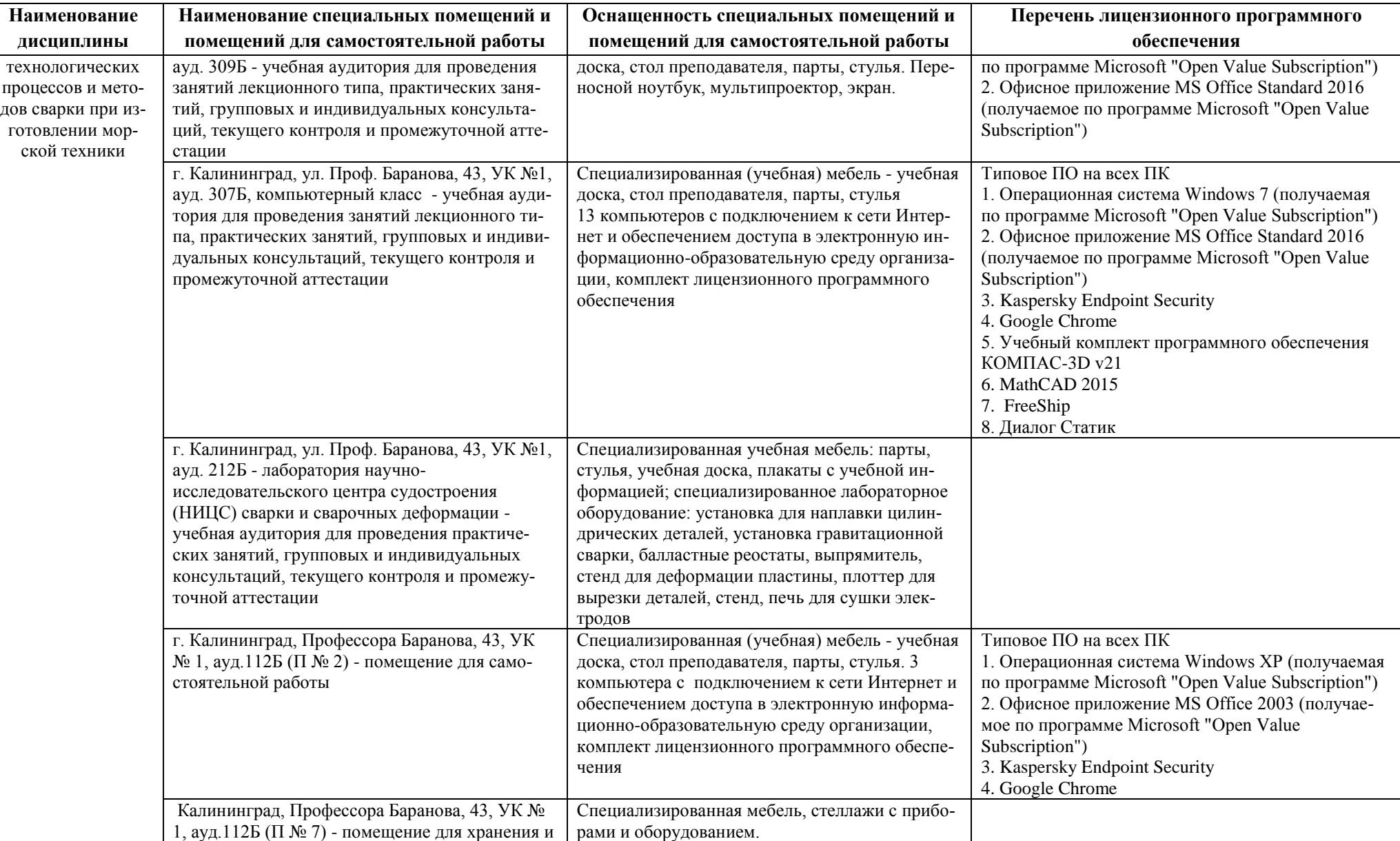

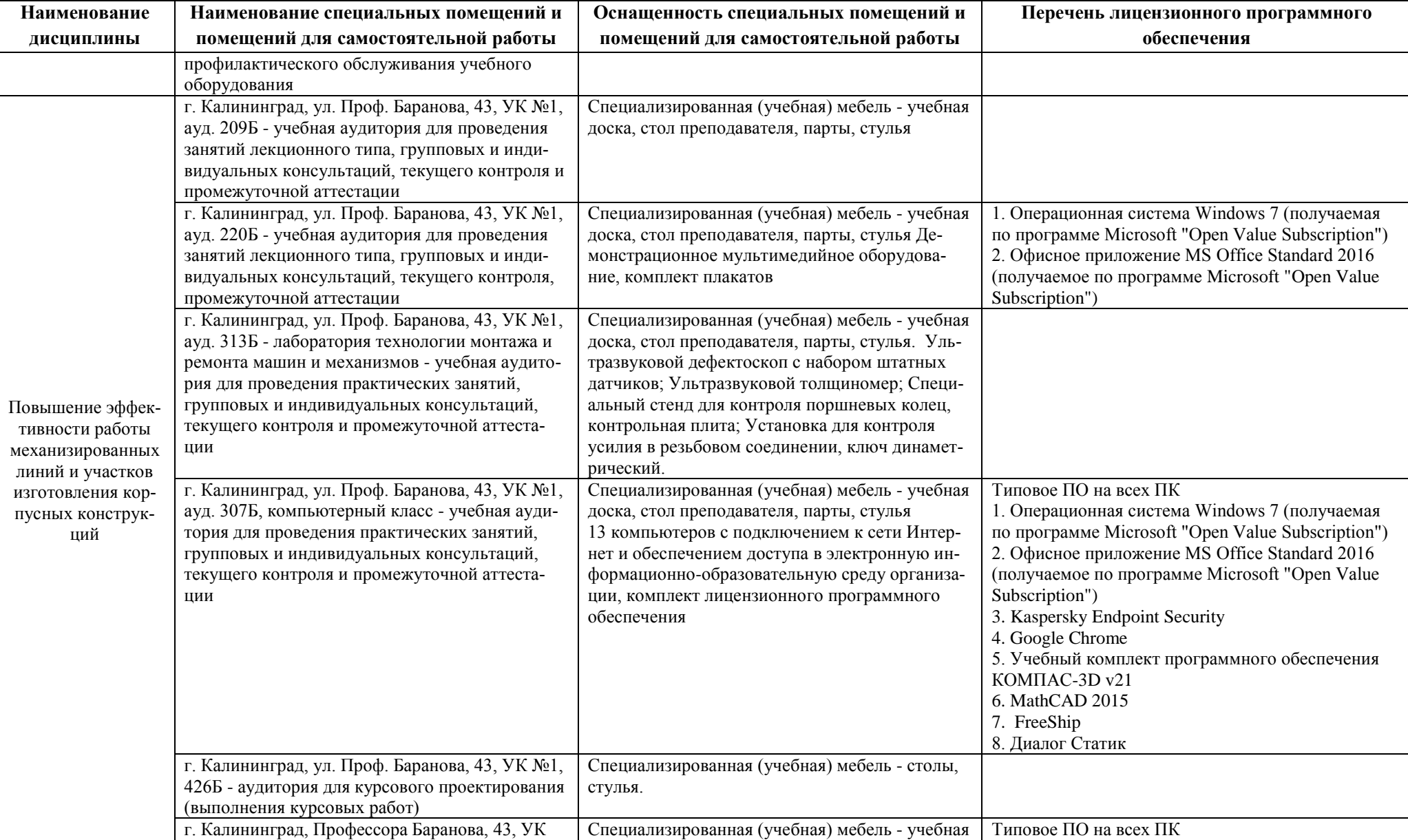

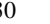

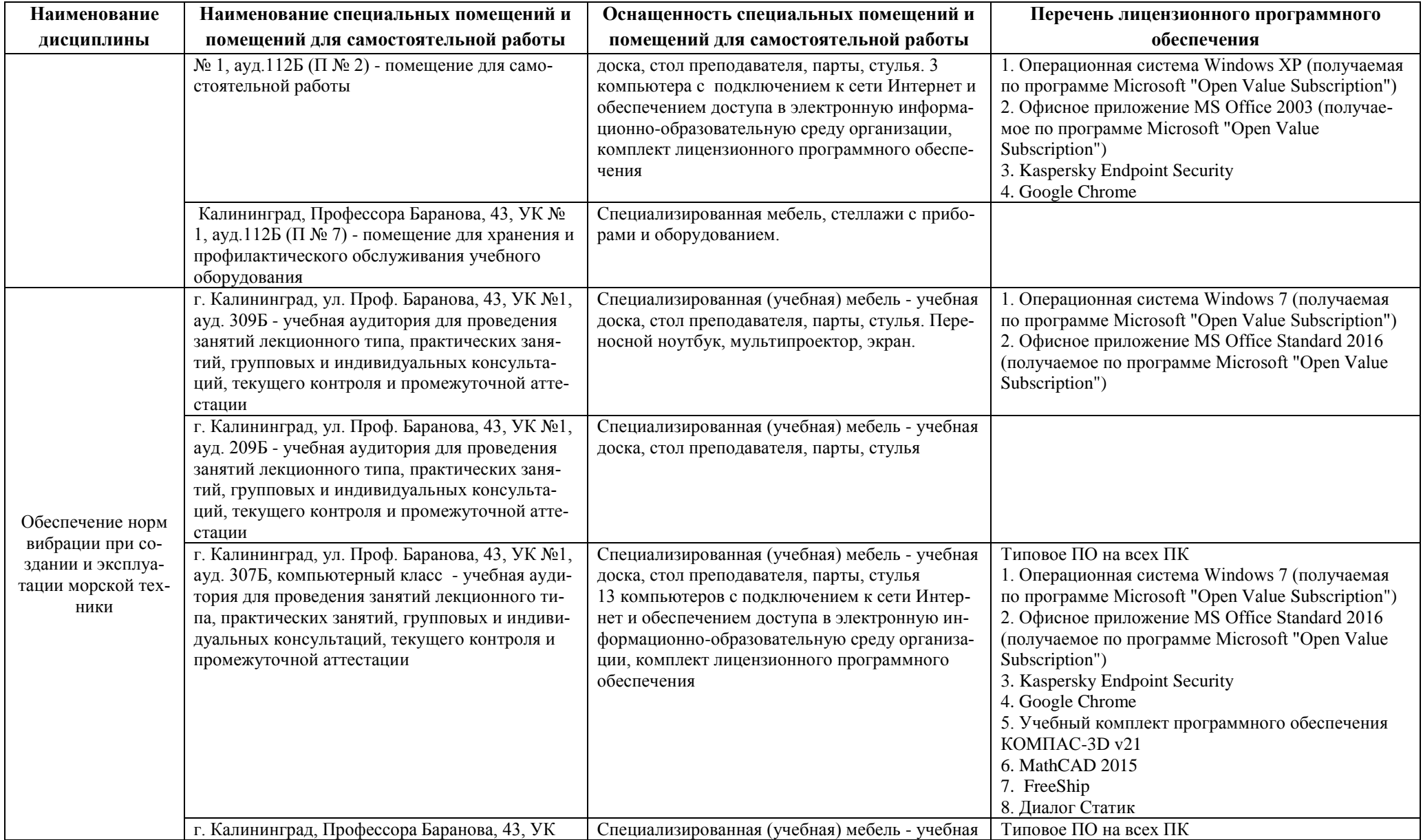

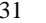

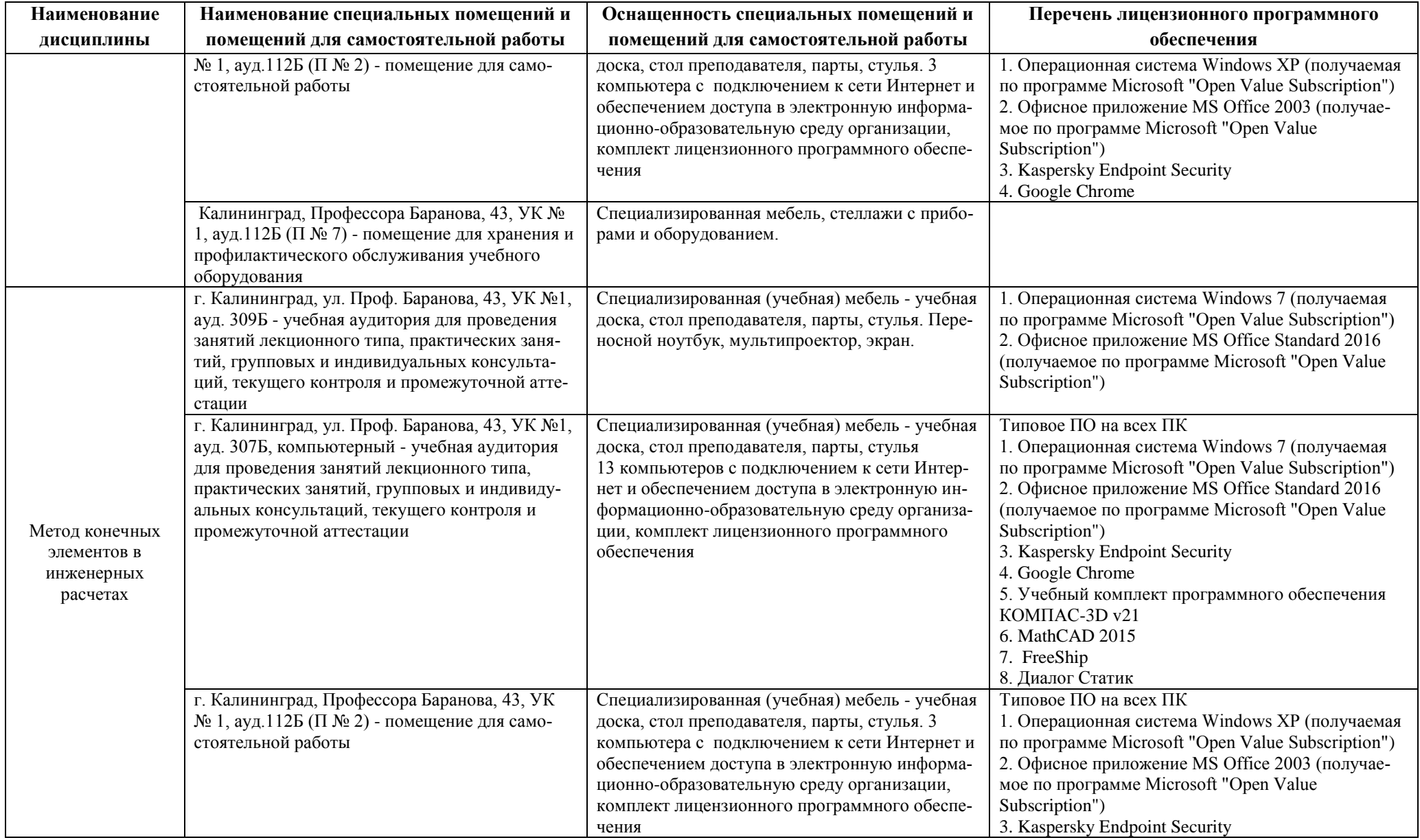

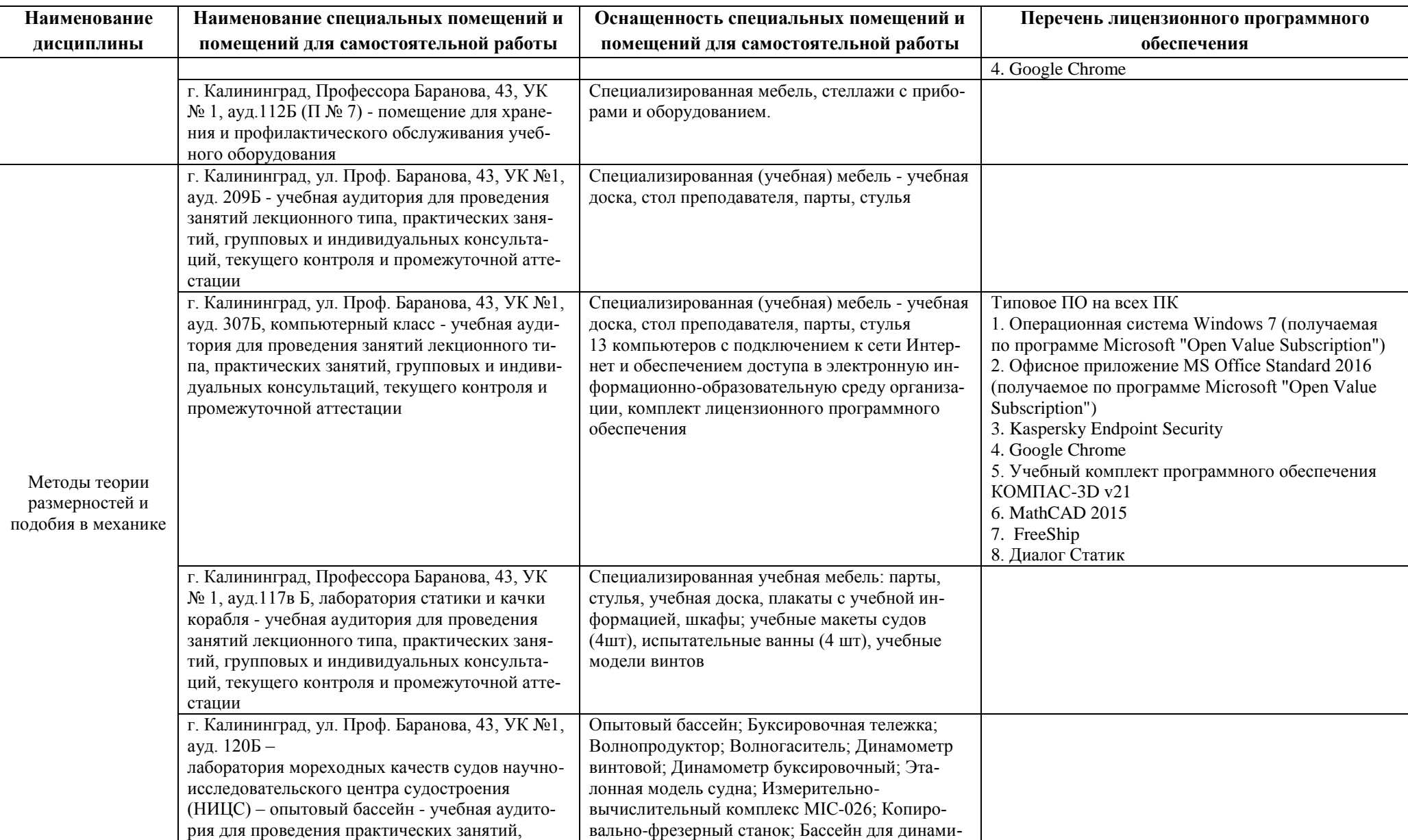

![](_page_32_Picture_277.jpeg)

![](_page_33_Picture_273.jpeg)

![](_page_34_Picture_292.jpeg)

![](_page_35_Picture_273.jpeg)

![](_page_35_Picture_274.jpeg)

![](_page_36_Picture_261.jpeg)

![](_page_37_Picture_252.jpeg)

![](_page_38_Picture_271.jpeg)

![](_page_39_Picture_125.jpeg)

# **6 ФОНД ОЦЕНОЧНЫХ СРЕДСТВ ДЛЯ ПРОВЕДЕНИЯ АТТЕСТАЦИИ, СИСТЕМА ОЦЕНИВАНИЯ И КРИТЕРИИ ОЦЕНКИ**

6.1 Типовые контрольные задания и иные материалы, необходимые для оценки результатов освоения модуля (в т.ч. в процессе освоения), а также методические материалы, определяющие процедуры этой оценки приводятся в приложении к рабочей программе дисциплин модуля (утверждается отдельно).

6.2 Универсальная система оценивания результатов обучения включает в себя системы оценок: 1) «отлично», «хорошо», «удовлетворительно», «неудовлетворительно»; 2) «зачтено», «не зачтено»; 3) 100 – балльную/процентную систему и правило перевода оценок в пятибалльную систему (табл. 7).

![](_page_40_Picture_336.jpeg)

Таблица 7 – Система оценок и критерии выставления оценки

РАБОЧАЯ ПРОГРАММА ЭЛЕКТИВНОГО МОДУЛЯ 2. «ПРОЕКТИРОВАНИЕ ТЕХНОЛОГИИ ПОСТРОЙКИ СУДОВ» ОСНОВНОЙ ПРОФЕССИОНАЛЬНОЙ ОБРАЗОВАТЕЛЬНОЙ ПРОГРАММЫ ВЫСШЕГО ОБРАЗОВАНИЯ В 1999 ГОДУ С 1999 ГОДУ В 1999 ГОДУ В 1999 ГОДУ С 1999 ГОДУ В 1999 ГОДУ В 1999 ГОДУ С 1999 ГОДУ В 1

![](_page_41_Picture_199.jpeg)

6.3 Оценивание результатов обучения может проводиться с применением электронного обучения, дистанционных образовательных технологий.

## **7 СВЕДЕНИЯ О РАБОЧЕЙ ПРОГРАММЕ И ЕЕ СОГЛАСОВАНИИ**

Рабочая программа элективного модуля «Проектирование технологии постройки судов» представляет собой компонент основной профессиональной образовательной программы магистратуры по направлению подготовки 26.04.02 Кораблестроение, океанотехника и системотехника объектов морской инфраструктуры.

Рабочая программа рассмотрена и одобрена на заседании кафедры кораблестроения (протокол № 6а от 25.04.2022 г.).

Заведующий кафедрой С.В. Дятченко

Директор института

И.С. Александров